**TIAGO GORGULHO ZANET** 

# **SISTEMA DE APOIO À DECISÃO DIAGNÓSTICA BASEADO EM CARACTERÍSTICAS RADIOGRÁFICAS**

São Paulo 2009

# **Livros Grátis**

http://www.livrosgratis.com.br

Milhares de livros grátis para download.

**Tiago Gorgulho Zanet** 

# **Sistema de apoio à decisão diagnóstica baseado**

# **em características radiográficas**

Tese apresentada á Faculdade de Odontologia da Universidade de São Paulo, para obter o título de Doutor pelo Programa de Pós-Graduação em Odontologia

Área de Concentração: Diagnóstico Bucal

Orientadora: Profa. Dra. Marlene Fenyo S. M. Pereira

São Paulo 2009

Catalogação-na-Publicação Serviço de Documentação Odontológica Faculdade de Odontologia da Universidade de São Paulo

Zanet, Tiago Gorgulho Sistema de apoio à decisão diagnóstica baseado em características radiográficas / Tiago Gorgulho Zanet; orientador Marlene Fenyo S. M. Pereira. -- São Paulo, 2009.

62p. : tab., graf.; 30 cm.

Tese (Doutorado - Programa de Pós-Graduação em Odontologia. Área de Concentração: Diagnóstico Bucal) -- Faculdade de Odontologia da Universidade de São Paulo.

1. Software – Odontologia 2. Radiologia odontológica 3. Diagnóstico bucal 4. Inteligência artificial - Odontologia

CDD 616.0757

 001.642:D BLACK D622

AUTORIZO A REPRODUÇÃO E DIVULGAÇÃO TOTAL OU PARCIAL DESTE TRABALHO, POR QUALQUER MEIO CONVENCIONAL OU ELETRÔNICO, PARA FINS DE ESTUDO E PESQUISA, DESDE QUE CITADA A FONTE E COMUNICADA AO AUTOR A REFERÊNCIA DA CITAÇÃO.

São Paulo, \_\_\_\_/\_\_\_\_/\_\_\_\_\_

Assinatura: E-mail:

# **FOLHA DE APROVAÇÃO**

Zanet TG. Sistema de apoio à decisão diagnóstica baseado em características radiográficas [Tese de Doutorado]. São Paulo: Faculdade de Odontologia da USP; 2009.

São Paulo, \_\_\_\_\_/\_\_\_\_\_/2009

## **Banca Examinadora**

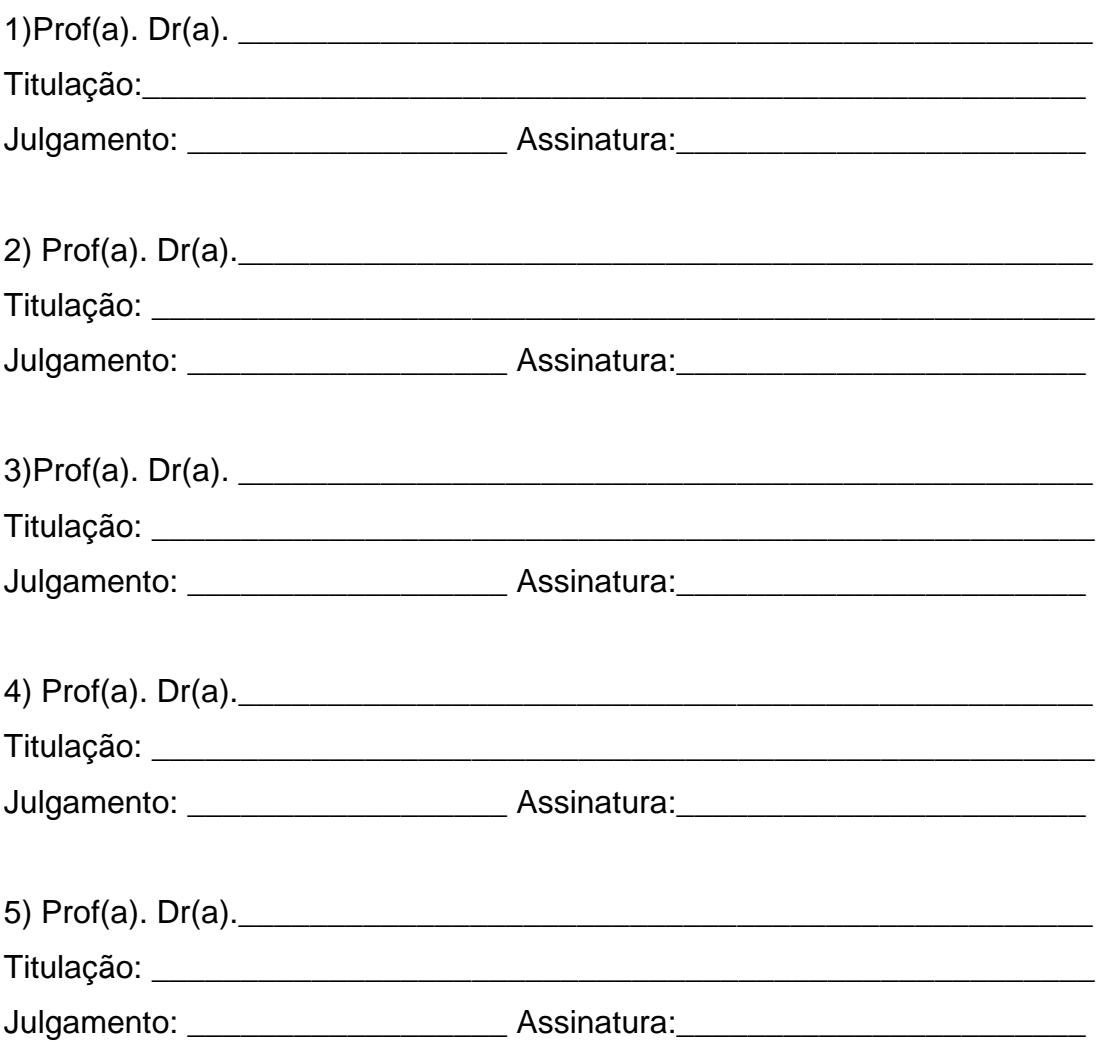

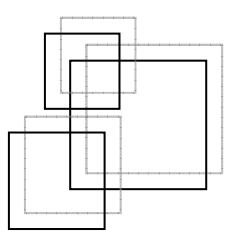

*"O Homem é do tamanho do seu sonho."* 

# *"Pedras no caminho? Guardo todas, um dia vou construir um castelo."*

*"Viver não é necessário; o que é necessário é criar."* 

*Fernando* António Nogueira *Pessoa* 

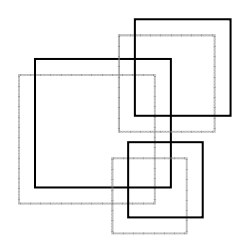

# **DEDICATÓRIA**

 Dedico esta pesquisa à Deus por construir um mundo perfeito, e nele ter colocado os Mistérios da Vida, para que a cada dia possamos estudar, pensar e construir mais.

 Dedico ao meu Pai Celso e à minha Mãe Eliana, por me ensinarem o verdadeiro sentido da Família, por me incentivarem com o melhor ensino, acreditarem com todo o seu amor nos momentos de minha vida e formarem meu futuro de um Homem justo e responsável.

 Ao meu Irmão Caio, padrinho, sócio, parceiro de viagens e sonhos, mas principalmente meu verdadeiro Amigo. Me ensina não só a Odontologia das mãos firmes e dos Livros difíceis, mas também a solucionar um complicado mundo .

 À minha Afilhada Manuela, com seus sorrisos e carinhos me faz esquecer a correria da vida e eu junto a ela voltar infância.

 À minha Noiva Angélica, uma amiga para todas as horas, uma parceiras de estudos, pesquisas e discussões, uma Mulher de ótimo coração e coragem de vencer. Sempre presente nas alegrias e nas tristezas, nos nascimentos e nas doenças, uma companheira na construção de uma Vida.

 À minha Orientadora, Profa. Dra. Marlene Fenyo, por acreditar, apoiar e incentivar meu presente e futuro na Odontologia e particularmente na Radiologia. Uma amiga, conselheira; uma Mãe, sempre nos protegeu e nos contemplou com novidades e oportunidades.

 Por fim dedico esta pesquisa à todos aqueles que se interessarem por ela e enriquecerem este assunto com novos conhecimentos.

# **AGRADECIMENTOS**

 Agradeço a Deus por me propiciar Saúde e oportunidades de crescer na Odontologia e principalmente na Vida.

 Ao Prof. Dr. Claudio Fróes de Freitas, por me aconselhar logo no início da minha vida acadêmica na pós-graduação, conselhos este que serviram para crescer e amadurecer. Agradecer também por orientar meu caminho e de Angélica, para que seguisse em um único sentido.

Ao Prof. Dr. Israel Chilvarquer, um mestre de ensinamentos multifatoriais, um exemplo de patrão e um amigo que confia, investe e favorece oportunidades e principalmente o saber.

Ao Prof. Dr. Jurandyr Panella (in memorian), por confiar à mim responsabilidades e oportunidades em um momento importante de minha vida.

Ao Instituto de Documentação Ortodôntica e Radiodiagnóstica (INDOR), principalmente à Dra. Lilian W. Chilvarquer, Dr. Israel Chilvarquer e Dr. Jorge E. Hayek por me acolher nestes 4 anos, compreendendo as circunstâncias da pósgraduação. Agradeço também pela gentileza da impressão das Radiografias Panorâmicas utilizadas nesta Pesquisa.

Ao Colegas Profa. Alessandra Coutinho, Prof. Dr. Jorge E. Hayek, Prof. Dr. José Benedito D.Lemos, Prof. Dr. Caio G. Zanet, C.D. Ana Carolina C. M. Zanet, Prof. Dr. Celso A. Lemos Jr., Profa. Dra. Mônica Andrade Lotufo, C.D. Breno Fukunishi, C.D. Bruno Gaia, C.D. Ricardo Barbosa, Prof. Lineu Perrone Jr. e Prof. Dr. Marco Antonio Martins, por concederem horas importantes de suas vidas profissionais e pessoais, no favorecimento de minha pesquisa.

Ao Prof. Adjunto José Eduardo Corrente do Departamento de Bioestatística da UNESP-Botucatu, por realizar a estatística do trabalho.

À Cecília e Nina dois anjos que nunca esquecem de nós e não nos deixam esquecer. Lutam e brigam pelos nossos interesses e o crescimento do Departamento.

Aos Professores do Departamento de Estomatologia, da Disciplina de Radiologia meu muito obrigado por estes quase 10 anos de convivência e aprendizado.

Ao Prof. Dr. Rodney Garcia Rocha, por permitir o desenvolvimento de pesquisas junto à Disciplina de Clínica Integrada.

Aos Colegas de pós-graduação que passaram opiniões, informações e principalmente a experiência ao logo destes anos.

À Janete e Sandra pela ajuda constante e impecável na Clínica.

Ao Márcio Tanaka pelo desenvolvimento do Software.

Aos funcionários da Biblioteca da FOUSP, pela ajuda, amizade, atenção e carinho com que corrigem e nos orientam na formulação da tese.

Á CAPES pela bolsa de Doutorado no programa de Diagnóstico Bucal da FOUSP.

Zanet TG. Sistema de Apoio à decisão diagnóstica baseado em características radiográficas [Tese de Doutorado]. São Paulo: Faculdade de Odontologia da USP; 2009.

#### **RESUMO**

Os sistemas de apoio à decisão são softwares que se propõem ajudar o clínico nas decisões diagnósticas e terapêuticas no cuidado ao paciente. Simplificando o acesso a dados precisos na literatura científica, agilizando possibilidades propedêuticas, estabelecimento de diagnóstico diferencial com menor probabilidade de erro, padronização da linguagem técnica utilizada, além de favorecer o aprendizado e atualização dos profissionais da área de saúde. Propusemos-nos construir um software de computador, que auxiliasse o processo de interpretação, de diagnóstico radiográfico e pedagógico das alterações ósseas do complexo maxilo-mandibular. Utilizou-se o software Delphi  $7^\circledast$  na formulação da interface de avaliação, o programa MS Access<sup>®</sup> na construção do banco de dados e o programa MS SQL Server<sup>®</sup> no gerenciamento deste banco de dados. As informações contidas no banco de dados seguiu a classificação WHO-CTPG/2003. Para validação do software foram selecionadas 20 radiografias panorâmicas que possuíam o laudo anátomopatológico e que apresentavam características de lesões ósseas radiolúcidas uni ou multiloculares, 12 cirurgiões-dentistas (6 especialistas e 6 generalistas), participaram da metodologia, a qual se constituiu de 3 fases: I – Interpretação da imagem da radiografia panorâmica e fornecimento de hipóteses diagnósticas pelos C.D., II – Utilização do software na interpretação das radiografias, III – Comparação das respostas da fase I e II. Após as avaliações, os C.D. responderam uma pesquisa de opinião referente ao software. Os resultados foram submetidos à análise discriminante e aos testes Wilcoxon e Mann-Whitney. Concluiu-se que o nível de conhecimento entre especialistas e clínicos generalista não interferiu no resultado final da utilização do software. O software possui aplicabilidade no processo de decisão clínica por meio das ferramentas de identificação das características radiográficas e aplicabilidade pedagógica como meio colaborativo na construção de hipóteses diagnósticas. Somado todos os achados obtivemos a validação do Software proposto.

Palavras-Chave: Software de ensino em Odontologia, Inteligência Artificial, Hipótese Diagnóstica, Radiologia, Lesões Ósseas

Zanet TG. Decision support diagnostic system based on radiography caracteristics [Tese de Doutorado]. São Paulo: Faculdade de Odontologia da USP; 2009.

## **ABSTRACT**

The decision support systems are softwares that intend to help the clinical diagnostic decisions and therapeutics on the patient care. Simplifying the access of precise data in the scientific literature, activating possibilities therapeutics, establishment of diferential diagnoses with smaller mistake probability, standardizing technical language used, besides favoring the learning and the professional atualisation on the health area. We intended to build a computer software, that aided the interpretation process, of radiography diagnostic and pedagogic of the dento maxilo facial complex bony alterations**.** The software used in the formulation of the evaluation interface was Delphi 7®, the MS Access® program in the database construction and the MS SQL Server® program in the database manangerment. The information contained in the database followed the classification WHO-CTPG/2003. For validation the software, 20 panoramic radiography was selected which possessed the anatomic pathological diagnosis and presented carcteristics of radiolucid united or multi-loculate bony lesions. Dentists in number of 12 (6 Specialists and 6 Generalists), participated in the methodology, which constituted of 3 phases: I - Reading of the panoramic radiography and supply of hiagnostic Hypothesis by Dentist, II - Use the Software to interpret the radiography, III - Comparison the answers of the phase I and II. After the evaluations, the Dentist answered an opinion research regarding the software. The obtained results were submitted to discriminate analysis and to the tests Wilcoxon and Mann-Whitney. It Concluded that the knowledge level between specialists and clinical generalists, didn't interfere in the result end of the used software. The software possesses applicability in the clinical decision process by means the identification tools of the radiography characteristic and in the pedagogic as a collaborative way in the construction of the diagnostic hypothesis. Added all those discoveries obtained the validation of the proposed Software.

Keywords: Teaching software in Dentistry, Artificial Intelligence, Diagnostic Hypotese, Radiology, Bony Lesions

# **ABREVIATURAS**

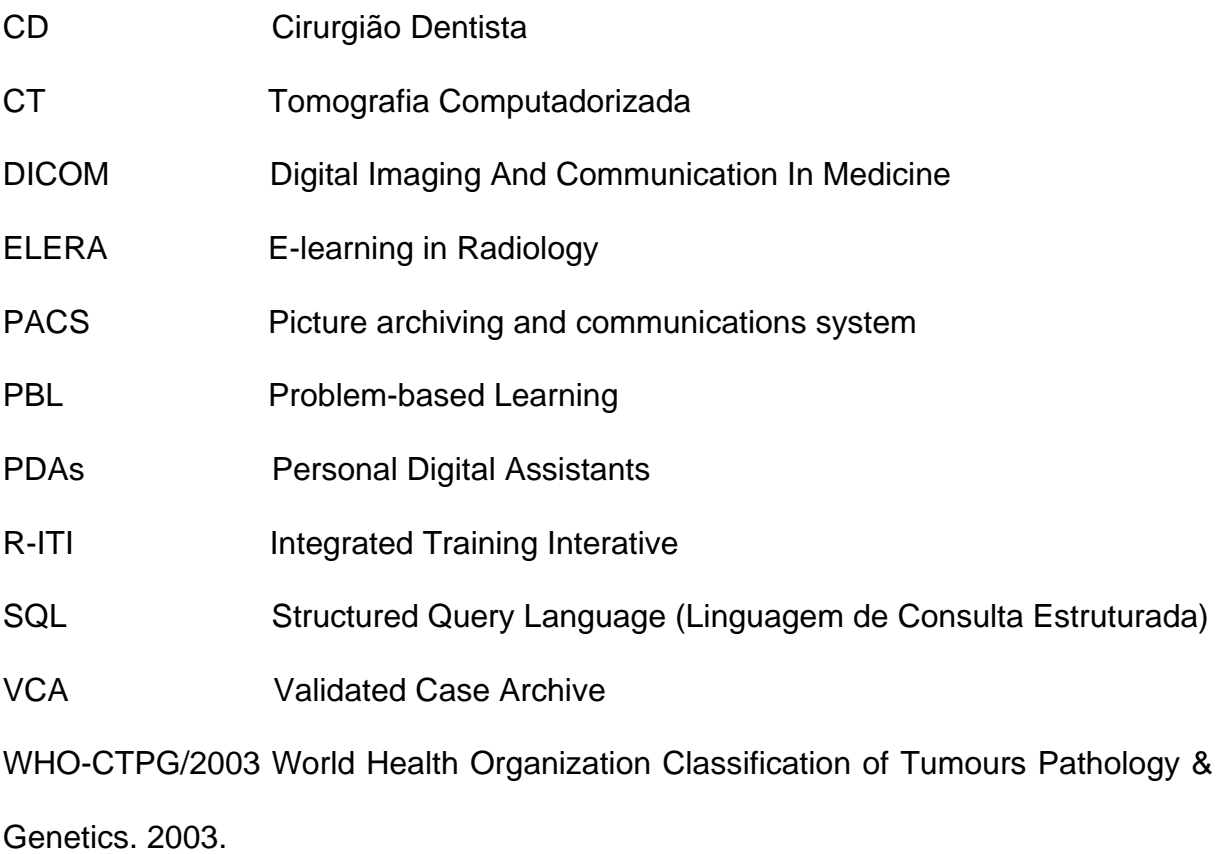

# **SUMÁRIO**

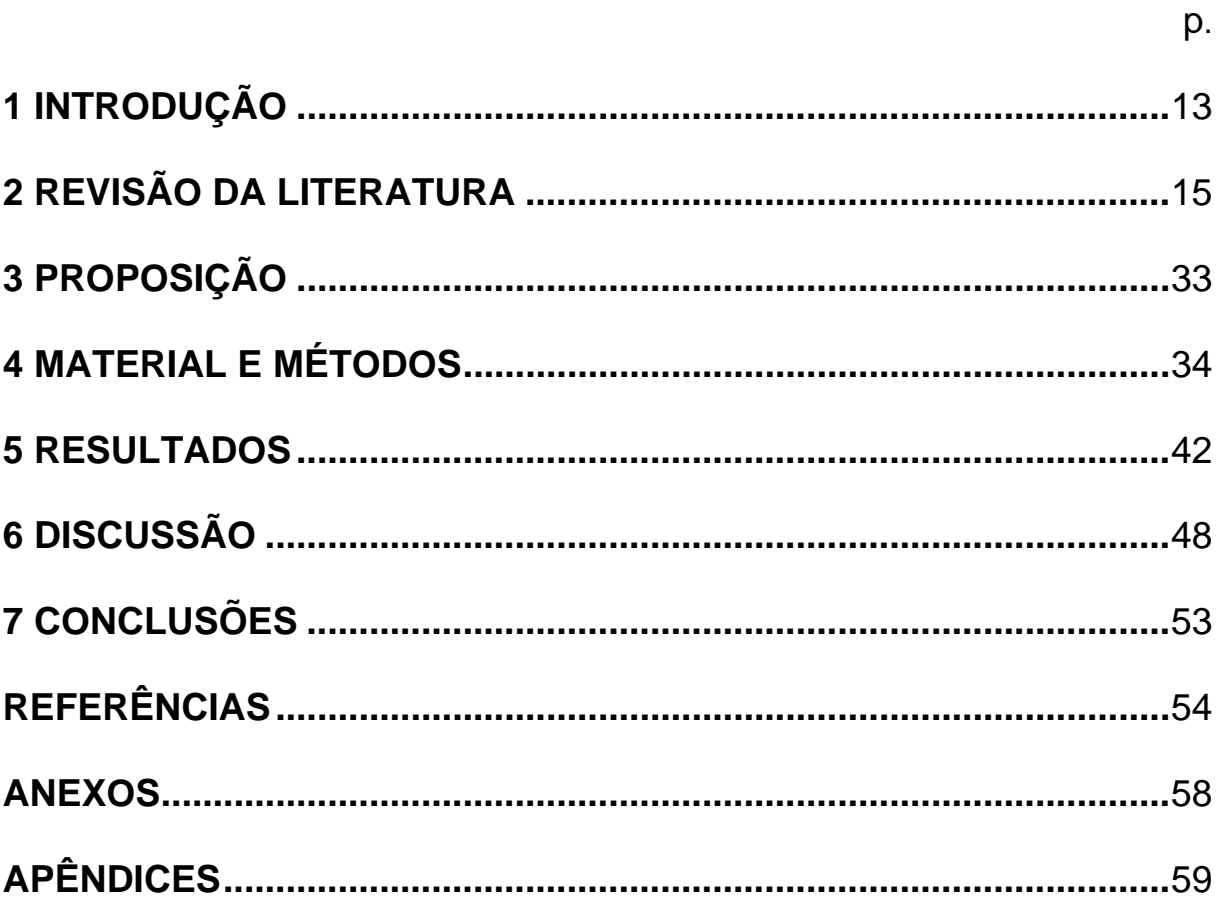

# **1 INTRODUÇÃO**

A constante evolução das Ciências Odontológicas e a necessidade de se obter resultados rápidos e precisos em diagnósticos, tratamentos e preservação de quadros clínicos, proporcionou o desenvolvimento de manobras úteis na solução desses fatores.

A busca de informação e de novos conhecimentos na área de saúde em geral, associado ao desenvolvimento tecnológico e principalmente da informática fez com que surgissem diversos meios eletrônicos de auxílio rápido à obtenção de informação técnica específica. Nos últimos 20 anos, os sistemas de computador tornaram-se muito comuns no âmbito do cuidado médico-odontológico das populações. Inicialmente usados na administração e propósito financeiro, na atualidade, vêm crescendo o uso como meio auxiliar nas decisões clínicas, nestas o uso como meio colaborativo na construção de diagnóstico.

Segundo Payne (2000) os sistemas de apoio à decisão são softwares que propõem ajudar o clínico nas decisões diagnósticas e terapêuticas no cuidado ao paciente. Simplificando o acesso a dados precisos na literatura científica, possibilidades propedêuticas, estabelecimento de diagnóstico diferencial, além de ressaltar características específicas em novos padrões clínicos.

Estes programas possuem apresentações diversas como: online (hiperlinks), CD-ROMs, DVDs, postos de trabalho de multimídia, realidade virtual, e avaliações de simulação clínica. Dentre as situações e especialidades onde tais sistemas de ajuda são encontrados, Letterie (2003) refere uma preponderância em medicamento, cirurgia geral, radiologia, obstetrícias e ginecologia, pediatria, e patologia.

Outra utilização refere-se ao fator didático dos sistemas de computador, uma vez que possuem toda informação catalogada e facilmente acessada, podendo conduzir ao desenvolvimento de um diagnóstico e de um plano de tratamento.

A grande aplicação da tecnologia de imagem no cuidado à saúde necessita manutenção clínica do conhecimento, por meio do contínuo desenvolvimento profissional. Websites baseados em educação podem provir um meio interativo e flexível de aprendizado eletrônico, que pode ser acessado de qualquer lugar, além de ser uma alternativa adicional à didática tradicional (HASSAN et al., 2007).

Com isso a construção de um sistema de computador baseado em características radiográficas, torna-se um artifício útil na utilização em Odontologia para fins de auxílio diagnóstico-terapêutico e pedagógico.

# **2 REVISÃO DA LITERATURA**

Reisman (1996) apresentou uma compreensão básica do que é requerido em sistema integrado de apoio à decisão clínica e aspectos necessários para sua validação. O autor afirma que a organização da informação e a taxa de precisão de correlação estatística entre os dados, constrói a solução na busca por um diagnóstico preciso. Afirma ainda que a aceitação do sistema pelos profissionais depende além da precisão de resultado, da facilidade de uso da interface do usuário. Por fim, ressalta que mudanças profundas serão introduzidas no cuidado à saúde, pelo crescimento rápido de comunicação associado ao desenvolvimento de sistemas de apoio à decisão clínica integrada, a registros médicos eletrônicos. Umar (2002) identifica dentre os diversos sistemas avaliados, os fluxos principais de funcionamento, as especialidades singulares de cada sistema, o padrão do formato dos arquivos, e a habilidade de troca de informação entre os sistemas. Ressaltando cinco passos para instituir o sistema de ajuda clínica e transformar um consultório odontológico em digital com o intuito de agilizar os procedimentos e diminuir a probabilidade de erro durante o tratamento dental.

#### **2.1 Auxílio Diagnóstico**

O advento da tecnologia como ferramenta clínica tem significante participação na prática clínica e treinamento médico. A aplicação da teoria de probabilidade para

a clínica conduziu ao desenvolvimento de vários programas de diagnóstico. Tais sistemas funcionam como consultores eletrônicos nas várias situações clínicas como exemplo destes INTERNIST/CADUCEUS e MYCIN. Siegel e Parrino (1988) afirmaram que embora os sistemas de diagnóstico médico sejam grande promessa para o clínico, seu sucesso será determinado em grande parte pela qualidade da informação provida da anamnese. Por fim a validade dos sistemas de diagnóstico deve ser associada a habilidades básicas obtida em treinamento clínico.

A pesquisa das aplicações da inteligência artificial nas atividades clínicas, aumentam o conhecimento lógico dos princípios de raciocínio, afirmam Cavallo e Giovagnorio (1993). Para os autores, o processo diagnóstico inclui dois passos: o arquivamento e interpretação dos dados. No diagnóstico radiográfico, a interpretação é dividida em 5 etapas: processamento da informação previamente obtida, execução da informação, observação da imagem, interpretativo e comunicação do diagnóstico. Para cada uma destas 5 etapas existe uma forma diferente de simulação, que sustenta características singulares. Por fim, ressaltam que sistemas de computador devem ser criados para ajudar o radiologista na rotina de trabalho.

Baseado em casos previamente diagnosticados, File, Dugard e Houston (1994) avaliaram a acurácia de dois sistemas de diagnóstico para distúrbios da tireóide, comparando os resultados obtidos ao de um perito. Observou-se que o sistema promoveu diagnóstico para muitos dos casos, porém, na maioria destes, incorreto o que pode ser traduzido por uma má utilização algorítmica na formulação do sistema. Concluindo assim que a forma mais apropriada de se desenvolver um sistema ocorre por meio da reunião de experiências entre especialistas.

Procurando investigar a precisão diagnóstica de alterações ósseas auxiliada por banco digital de imagens radiográficas características, Stheeman et al. (1995) associaram características radiográficas pré-determinadas. Cirurgiões-dentistas num total de 27 observadores, avaliaram 7 casos com o auxílio do banco digital e 7 casos sem o banco digital. O resultado obtido mostrou que a associação de imagens características contidas no banco de imagens melhora o diagnóstico em até 12%.

Firriolo e Levy (1996) desenvolveram e testaram um sistema interativo capaz de diagnosticar 20 tipos de neoplasias glandulares primárias de glândulas salivares. Propuseram que o sistema informasse diagnóstico diferencial com alta taxa de confiança. Os 20 tipos de neoplasias glandulares não mostraram diferença significativa quando avaliados pelo sistema desenvolvido e pelos observadores (análise de Kappa e Wilcoxon). A modificação do teste de Turing de inteligência artificial não demonstrou nenhuma diferença estatisticamente significante entre o sistema de diagnose e os quatro patologistas especialistas (Exato de Fisher entre avaliadores). Não havendo diferença significativa, obteve-se a validação do sistema de diagnóstico.

O sistema auxiliar no diagnóstico de doenças reumáticas originalmente em adultos (AI/RHEUM) foi modificado por Athreya , Cheh e Kingsland (1998) para diagnóstico de doenças reumáticas na infância. O sistema modificado foi avaliado em 94 crianças em uma clínica de reumatologia pediátrica. O AI/RHEUM fez o diagnóstico correto em 92% dos casos quando disponível na base de dados do sistema, características semelhantes às apresentadas pelos pacientes, possibilitando assim ser utilizado por médico não especialista como meio de apoio de decisão diagnóstica.

Riesenberg e Riesenberg (2001) afirmaram que os sistemas de apoio ao diagnóstico auxiliam médicos e estudantes de medicina nos procedimentos de diagnóstico como anamnese, exames complementares e auxilia no preparo de apresentações de casos clínicos. Por fim os autores afirmam que o melhor sistema de escolha é aquele que solucione todas as necessidades do profissional, e que seja de fácil utilização.

A inteligência artificial é utilizada em todos os campos da medicina, como um importante fator na capacidade de análise do complexo médico. Ramesh et al. (2004) afirmaram que o potencial deste fator pode ser usado em diagnóstico como meio auxiliar no tratamento clínico. Por fim ressaltam que antes desta tecnologia ser empregada na prática clínica, deve ser muito bem analisada sob critérios clínicos.

Sistemas de apoio de decisão de diagnóstico médico são algumas das aplicações mais visíveis de informática médica. Muitos destes sistemas, porém, foram criados antes da Internet, quando o acesso a informação e a troca de conhecimento era limitada. Bu e Cantor (2005), utilizando o Google(tm) e o Java API1, criaram um programa simples para extrair possíveis diagnósticos de uma procura na rede. O resultado obtido foi um nível de diagnóstico comparável a outros sistemas médicos especializados.

Bairstow et al. (2006) e Gutmark et al. (2007) afirmaram que erros na leitura da imagem proporciona riscos no diagnóstico e por conseqüência no prognóstico de pacientes. A imperícia gerada pode afetar adversamente também, os profissionais, por litígio e aumento dos custos do seguro de responsabilidade civil. Os autores observaram ainda que o desenvolvimento de sistemas de apoio de decisão clínico baseado em conhecimentos pré-estabelecidos é uma estratégia possível para reduzir os erros em diagnósticos e facilitar o treinamento de médicos, além de melhorar a precisão diagnóstica.

Bairstow et al. (2006) utilizaram 78 imagens como apoio a decisão clínica e ferramenta educacional, por meio de um ambiente eletrônico. Este foi fornecido à serviços ambulatoriais da região. Dividiu-se dois grupos, médicos que utilizaram os recursos eletrônicos e outro sem a ferramenta de auxílio. As opiniões convergiram para a integração do meio eletrônico de aprendizagem e consulta no âmbito ambulatorial, melhorando assim a integração de informação e o processo de decisão diagnóstica e reduzindo os erros nas condutas clínicas.

Achados radiográficos são muito importantes para o tratamento precoce de alterações ósseas. A troca de informação entre radiologistas e os clínicos muitas vezes é um processo demorado que pode obstruir o fluxo de trabalho e frequentemente pode não envolver troca de informação visual que é especialmente problemático, devido a importância de imagens radiográficas para diagnóstico e tratamento. Arnold et al. (2007) criaram um sistema que incluiu no fluxo de trabalho a documentação de imagens radiográficas, acessível e adaptável a diferentes tipos de estudos radiográficos. As imagens foram exibida em DICOM (Imagem Digital e Comunicação em formato Médico), associado a diferentes tipos de ferramentas de manipulação. Toda informação ficou contida em um servidor, onde por meio de um sistema de rede as imagens e os relatórios radiográficos foram disponibilizados. A infra-estrutura do sistema foi baseada em rede de informações com uma servidora que armazena as imagens e relatórios radiográficos, com browsers de rede que carrega e instala software de cliente necessário pela demanda. Lógica de aplicação consiste em um conjunto de PHP (processador de hypertext) em módulos acessíveis a um programa de interface de execução. O sistema pode ser adaptado a qualquer

comunicação de clínico-especialista, pois integra padrões radiográficos com tecnologias rede-baseadas, podendo comunicar mais efetivamente os documentos e imagens.

Branstetter IV (2007) afirmou que o amadurecimento da informatização da imagem em radiologia necessita da maior atenção dos pesquisadores acadêmicos com a mesma. Hoje a informatização em radiologia está restrita apenas a transmissão de imagens digitais, no entanto este novo conceito pode propiciar um substancial impacto na rotina de trabalho do radiologista. A introdução do PACS torna-se uma nova modalidade de equipamento em imaginologia, por propiciar a troca de imagens e informações entre profissionais. O autor traduziu esta conduta como Telerradiologia. A telerradiologia tem a função também de levar a informação a profissionais não especialistas em centros médicos e acadêmicos. Por fim o autor afirmou que a informatização da imagem propõe a acurácia dos serviços radiológicos, concomitantemente com as instituições médicas. Por ser um campo novo de estudo, propicia oportunidades e o estado da arte se torna em constante fluxo $^1$ .

A utilização do arquivamento virtual de imagens por meio do sistema PACS, com o propósito diagnóstico e utilização pedagógica, torna-se uma modalidade de metodologia limitada. Desta forma o acesso de conteúdo baseado (CBA) ou também chamado de conteúdo baseado em imagens recuperadas (CBIR), torna-se o maior tópico na pesquisa em diagnóstico em radiologia. Neste sistema compara-se a imagem de um caso clínico com as de um banco de dados, para assim obter hipóteses diagnósticas. O grande problema refere-se à quantidade de fatores que interferem na qualidade das imagens e a diversidade de modelos comparativos, inicialmente devido a esta grande variação, a utilização destes sistemas ocorria em

<sup>&</sup>lt;sup>1</sup>http://www.siimweb.org

alguma modalidade de imagem e conteúdo de diagnósticos específicos. Porém devido a grande quantidade de artefatos e alterações na imagem a CBIR deixou de ser objeto de estudo há alguns anos (DESERNO et al.,2007).

Entretanto as diversas características podem ajudar na identificação das lesões, estas podem ser provindas dos pixels das imagens digitais. Deserno et al. (2007) propuseram identificar as características por meio de anotações automáticas em radiografias dentárias. Este tipo de acesso torna-se importante e essencial no processo educacional, em pesquisa e diagnóstico. A qualidade da classificação depende do número de referências usadas para treinamento. Desta forma o aumento da identificação de características proporciona um aumento na identificação das lesões tornando-se achados apropriados no diagnóstico em radiologia.

#### **2.2 Auxílio Pedagógico**

O sistema de Hypertext utilizado na Universidade de Chicago como uma forma de organizar informação, afirma Kahn (1991), é uma possibilidade de explorar as conexões entre assuntos relacionados. FACT/FILE sistema de hypertext que provê acesso para uma grande variedade de informação de interesse para radiologista e residentes de radiologia. Usuários podem escolher em um índice alfabético produzido automaticamente de palavras chave no título de cada assunto. Vínculos entre assuntos permitem aos usuários explorarem assuntos relacionados devolverem um diagnóstico. Outra forma está na possibilidade de que novos relatos sejam acrescentados ao banco de dados do programa, enriquecendo e atualizandoo.

Fontaine et al. (1994) apresentaram o CAI (Centro de Instrução Auxiliado por Computador) usado no auxílio de estudantes na solução de casos clínicos avaliando e criticando as respostas obtidas, por meio de uma base de conhecimento previamente estruturada em cadeia de regra. O sistema incluiu um módulo de autor, um módulo pedagógico e um módulo de estudante. O sistema CAI pode ser usado como um modelo de simulação para qualquer tipo de diagnóstico ou problema terapêutico.

A prática da medicina é caracterizada por grandes variáveis e muitas doenças raras, e os estudantes de medicina quando trabalhando em um hospital, aprendem a medicina geral. Cleret et al. (1995) propuseram associar a experiência previamente adquirida da medicina geral, à um sistema de inteligência artificial, onde o sistema ajudaria na construção das observações médicas, sugestões da hipótese diagnóstica, respondendo assim às questões possíveis.

Westendorp e McGraw (2002) avaliaram a utilização de um sistema de computador auxiliar na interpretação radiográfica do osso carpo, como ferramenta pedagógica. Recrutaram e treinaram 36 médicos para interpretação das radiografias. Os resultados mostraram equivalência entre os níveis de conhecimento dos médicos, quando a interpretação foi antecedida do treinamento com o software.

Durfee, Jain e Shaffer (2003) instituiram a utilização de uma rede tutorial de radiologia para estudantes médicos, a qual dispunha de casos clínicos, bancos de imagens (PACS) e filmes relacionados a determinado assunto. Contudo esta tecnologia não é utilizada frequentemente nas clínicas médicas e centros de estudo, tornando-se difícil a inclusão deste método pedagógico, retomando assim os métodos tradicionais de ensino.

Letterie (2003) referindo que dentre os 210 artigos avaliados entre 1988 à 2000 referente a utilização desta tecnologia, 96% descreveram um impacto favorável, sobre as evidências avaliadas. Os estudos mostravam comparação do desempenho dos sistemas de instrução por computador com métodos tradicionais de ensino, como textos e conferências. Com isto foi concluído que a instrução computador auxiliada assume papel crescente na educação médica. Porém faltam ainda estudos que mostrem, a longo prazo a melhoria na educação médica quando comparada as modalidades tradicionais, e a relação custo/benefício da mudança da forma tradicional de ensino, para a auxiliada por sistemas de computador.

O sistema de apoio a decisão (DSS) para a interpretação histológica, formada por 8 características conhecidas foram colocadas em uma cadeia de dados. Assim a coleção de evidências de uma maneira cumulativa proveu uma probabilidade final pelos possíveis resultados diagnósticos. Esta cadeia de informações formuladas foi submetida a um DSS (i-Path Diagnostics), em associação com imagens. Porém, mesmo utilizando o DSS o desempenho diagnóstico de patologistas júnior, foi menor do que os dos mais experientes. Por fim Price et al. (2003) ressaltam que a utilização do DSS não teve apenas papel no aumento do processo diagnóstico mas também no estudo de protocolo diagnóstico, educação, e controle de qualidade.

Estudantes japoneses de medicina foram divididos em quatro grupos, onde o primeiro grupo foi avaliado quanto à influência do aprendizado associado ao computador, o segundo auxiliado apenas por texto, o terceiro pela associação de computador e textos, e o último sem a associação de método auxiliar de aprendizado. Qayumi et al. (2004) compararam os efeitos destes fatores sobre o

aprendizado. Baseados nos resultados os autores afirmaram que a associação do computador como método auxiliar de estudo favorece o aprendizado.

De forma semelhante Gutmark et al. (2007) coletaram dois grupos de imagens no Hospital das Crianças de Cincinnati, as quais apresentavam correto diagnóstico e outras que mostraram mudanças de interpretação e diagnóstico, formando assim um banco de imagens digital que auxiliaram na melhora da precisão diagnóstica. Estas imagens serviram como referência na interpretação de novos casos. Os autores ressaltam ainda que esta ferramenta é particularmente importante no processo pedagógico em radiologia pediátrica devido à anatomia característica de crianças e a necessidade de médicos iniciantes em livros de referência e informações adicionais como meio auxiliar no processo pedagógico e conduta diagnóstica.

Segundo Scarsbrook, Graham e Perriss (2006) por muitos anos a educação em radiologia esteve envolvida com a interatividade com filmes, pequenos grupos educacionais, exposições didáticas e tutoriais durante apresentações. Com a mudança do "hard" para o "soft copy", ocorreu um rápido aumento no uso das imagens digitais e da utilização de computadores para fins educacionais. Ao longo do tempo estes conceitos favoreceram o estudo autodidatico por meio de variedade de e-learning ou aprendizado eletrônico, incluindo CD-ROMs, web sites ou arquivos com conteúdos de orientação educacional.

Scarsbrook, Graham e Perriss (2006) relacionam todos os meios eletrônicos onde encontram-se softwares e orientações de aprendizado eletrônico como segue nos tópicos abaixo relacionados.

24

#### Computadores de Mão

Ou também conhecidos como PDAs (personal digital assistants), introduzidos no início da década de 1990, tem multifunções que se assemelham a um computador pessoal. Diversos centros de pesquisa produziram softwares específicos e literatura específica para a radiologia e para as outras especialidades médicas, os quais podem ser visualizados em alguns websites.

http://www.burgul.com/logbook http://www.handheldmed.com http://chorus.rad.mcw.edu/to-go http://www.pdaMD.com http://www.epocrates.com http://www.cebm.utoronto.ca/palm/ebmcalc. http://www.avantgo.com http://radiology.rsnajnls.org/misc/pda.shtml http://radiographics.rsnajnls.org/misc/pda.shtml

Além disso, os PDAs podem ser utilizados para armazenamento de imagens, protocolos de procedimento, dados específicos da história médica do paciente, referências na literatura e casos padrões, os quais podem ser consultados durante o processo de estudo.

#### Websites determinando a habilidade e conhecimento em radiologia $2$

O objetivo do R-ITI e VCA é ajudar os estagiários a desenvolver habilidade requerida para acessar e interpretar casos em radiologia. Projetos como o ELERA, oferecem recursos que propõem simular a rotina de trabalho de um radiologista,

<sup>&</sup>lt;sup>2</sup>http://www.elera.de/e/cgi-bin/cpt\_newuser.asp

utilizando uma constante atualização do banco de dados, contendo nestes, centenas de casos. O aplicativo é capaz de mensurar a habilidade do usuário de reconhecer estruturas anatômicas, avaliar cada caso e comparar os resultados com os de outros usuários. Por fim o programa é capaz de proporcionar diferentes níveis de avaliação para os usuários.

#### Treinamento na prática radiológica utilizando simuladores e pacientes virtuais.

Simuladores médicos melhoram a intervenção nos treinamentos radiológicos e provém testes de competência mais objetivos mostrando-se artifícios promissores para o futuro.

Pusic, Leblanc e Miller (2007) determinaram a efetividade da interpretação radiográfica de um método linear (estilo Power-Point) tutorial de computador que fixa a instrução por meio do material base e outro que permite acesso livre das informações contidas (estilo – Web). Foi construído um tutorial com 66 radiografias e gráficos explicativos da coluna cervical, e mais 5 imagens com posteriores diagnósticos para os estudantes treinarem. As imagens foram avaliadas utilizando os dois métodos e não se constatou diferença significativa entre eles. Os autores afirmaram que para estes estudantes, o plano de tutorial não afetou o lucro de conhecimento, porém a utilização é possível, principalmente do plano de estilo-Web, o qual foi caracterizado pelos alunos como mais eficaz.

Mueller, Georges e Vaslow (2007) avaliaram a efetividade do aprendizado de residentes por ensino cooperado por sistema de computador. Os residentes avaliaram 3 relatórios antes e depois das instruções radiológicas. Os resultados foram avaliados por Flesch-Kincaid e espectro clínico, para mudanças nas

características radiográficas e desempenho de avaliação. Concluíram que o método auxiliar é eficaz, e é diretamente proporcional a dedicação e utilização do método.

Vandeweerd et al. (2007) reuniram 96 alunos e avaliaram uma nova ferramenta educacional por método de E-aprendizagem, método de computador baseado, comparando-a ao método padrão tutorial tradicional. Um exame de múltipla escolha foi utilizado para avaliar as atitudes dos estudantes para cada método. Utilizando a escala de Likert de 1 a 7 avaliou o desempenho dos estudantes para cada resultado de aprendizagem específico e a habilidade geral na sistemática de interpretação. Os dados foram analisados usando o teste Mann-Whitney, o teste t, e o teste de equivalência. Não houve diferença significativa nas avaliações. Os resultados da pesquisa sugeriram atitudes positivas dos estudantes para a ferramenta de e-aprendizagem, sugerindo assim a possibilidade de utilização desta nova intervenção educacional no processo pedagógico.

Wilkinson e Gledhill (2007) afirmaram que um sistema de educação forte e sustentável deve possuir um arquivo de fácil utilização e que propicie o processo educacional, por meio da utilização de diversos usuários simultaneamente e não necessite de nenhum outro software para complementação do processo. Desta forma os autores, afirmam que a introdução do PACS viabiliza o processo de instituição de um sistema educacional. O sistema de comunicação e arquivo de imagens (PACS) exige algumas mudanças na produtividade e no ritmo de trabalho. Primeira mudança seria a eliminação dos tradicionais filmes e negatoscópios por sistemas de mídia digital, os quais podem lidar com diversas modalidades de exames imaginológicos; a segunda seria a duplicação das imagens; a terceira seria a formatação do sistema de uma forma onde a utilização torna-se personalizada para cada usuário, por meio de modificação baseada no nível técnico de conhecimento de cada usuário; quarto fator seria a associação do histórico médico de cada caso às respectivas imagens. Os autores afirmam ainda que a linguagem DICOM é uma forma viável da utilização do banco de imagens.

Para a metodologia Wilkinson e Gledhill (2007) utilizaram 350 professores universitários. Retomou-se ao sistema local de comunicação, sob a forma de PACS onde se inseriu os dados DICOM e as tabelas contendo as informações sobre o paciente. Quando realizada uma busca uma lista de casos relacionados ao dado procurado apareciam na tela de consulta, desta forma o profissional poderia escolher e avaliar os casos que melhor lhe convinham. Por fim, foi observado que esta metodologia de armazenagem e distribuição de informação por meio de arquivos propicia a redução de falhas na coleta de informações de pacientes além disso, o processo de aprendizado de uma determinada patologia torna-se favorecido pela associação com a respectiva imagem.

Os sistemas existentes e utilizados no âmbito hospitalar, resumem-se a apenas armazenagem das bioimagens e facilitação do processo de diagnóstico. Marceglia et al. (2007) propuseram a estudantes de informática de biomedicina, em cooperação mútua realizar um sistema de arquivo de bioimagens baseados no sistema de aprendizado "Aprender Fazendo". O sistema deveria garantir a visualização de imagens e possibilitar a comparação de imagens com a anatomia da mesma região radiográfica. Os autores concluiram que a forma mais fácil de fazer um estudante aprender é fazê-lo construir um conhecimento, desta forma os sistemas de integração de bioimagem passa a ser um fator interessante nesta construção do conhecimento.

Recentemente a tomografia computadorizada volumétrica se tornou muito específica para a avaliação maxilofacial, esta técnica radiográfica provém de

28

imagens que assistem o diagnóstico e plano de tratamento de muitas disciplinas. Hassan et al. (2007) observaram que a maioria dos sites que utilizam tomografia computadorizada como meio de instrução à anatomia tomográfica, o fazem com exemplos de cortes 2D, não utilizando desta forma todas as vantagens presentes na metodologia tomografia citada. Objetivaram desenvolver site interativo, didático e específico para avaliação radiológica maxilofacial, o caminho para a realização do website foi o desenho multimídia educacional da Virtual Lab Project da Stanfors University e a inclusão de todas as ferramentas utilizadas nos programas de manipulação das imagens obtidas, assim como a imagem em 3D e a utilização de filtros como o MIP (HASSAN et al., 2007).

Os arquivos foram obtidos com a utilização de três tomógrafos volumétricos i-CAT (Imaging Sciences International, Hatfield, PA), NewTom 3G (Quantitative Radiology, Verona, Italy) e 3D AccuiTomo FPD (J. Morita, Kyoto, Japan), após a aquisição dos arquivos brutos, estes foram convertidos em DICOM 3 e posteriormente transferidos para uma estação de trabalho onde foram avaliados posteriormente. O site mostraria módulos distintos, interativos e aspectos associados à interpretação da tomografia volumétrica. Desta forma identificou-se pontos da anatomia óssea normal das regiões maxilo faciais, crânio e orofaringe, disponíveis sob todos os filtros e ferramentas presentes nos sistemas dos tomógrafos. Hassan et al. (2007) concluíram que esta forma de educação tornará mais crucial que a utilização de simples imagens, utilizadas no ganho espacial e funcional do conhecimento do corpo humano. Para ser efetiva a instrução deve ser dinâmica, com ilustrações interativas dos princípios básicos associado a imagens de diversas modalidades de imagens.

Utilizando a tecnologia adaptada da "Inteligência Coletiva" e da "Colaboração de Autores", muitos pesquisadores contribuíram para a formação das Wikipedia.org, uma enciclopédia grátis disponível na internet. A rede Wikipedia foi desenhada para qualquer usuário contribuir, editar um artigo ou um tópico. Esta aproximação proporcionou a criação de verdadeiros documentos vivos, que estão constantemente sendo acessados, melhorados e utilizados. Os criadores sustentam esta descentralização, por melhorar a qualidade, compreensão e diminuir o tempo das contribuições. Desta forma surgiu o termo "Wiki", destinado a todos os sites de conteúdo editável. Desta maneira foi desenvolvido o "RadiologyWiki.org", o coração do website traduz-se por fácil criação, categorias e pesquisa de artigos utilizando a ferramenta de pesquisa do site, foi desenhado para se tornar a referência mais dinâmica em radiologia digital. O site inclui tópicos ligados à imagem médica, considerações clínicas, educação, medicações e tecnologia (STREETER; LU; RYBICKI, 2007).

O sucesso do "RadiologyWiki.org" dependerá do desenvolvimento, suporte e informações da comunidade geradora das informações contidas. Porém como não existe forma de ganho de publicações, o interesse acadêmico no acréscimo de informação torna-se reduzido e sem interesse da comunidade radiológica acadêmica. Uma forma de aumentar o banco de dados seria por meio de estagiários que estariam estudando radiologia, isto devido a vasta quantidade de informação a que estão envolvidos. Streeter, Lu e Rybicki (2007) afirmam que esta forma é a mais eficiente e confiável na formulação do banco de dados do "RadiologyWiki.org", e esta uma ferramenta promissora no estudo da radiologia.

Van de Velde, Glor e De Bruyn (2008) observaram diversos artifícios utilizados na avaliação prévia da cirurgia em implantodontia, como a utilização de

materiais radiopacos e a tomografia computadorizada (TC). Afirmaram que a TC pré cirúrgica geralmente seleciona os implantes, mas não a posição em que eles devem estar presentes. Desta forma na cirurgia convencional a informação radiológica obtida por meio da TC não é exatamente transferida para uma situação intra operatória. Para tanto o cirurgião deve possuir um guia cirúrgico e a exposição óssea para determinar a localização do nicho implantar. Os autores propuseram avaliar a posição da colocação de implantes e relacionar ao nível de experiência. Para tanto se utilizou Mimics 9.0 e o Reference Guide, para segmentação da TC e planejamento dos implantes. Os autores concluíram que a utilização de softwares para aprendizado e planejamento do posicionamento de implantes não possui diferença significativa entre os níveis de conhecimento.

Durante as últimas décadas a integração do diagnóstico radiológico no pré currículo clinico, particularmente no aprendizado anatômico, tornou-se disciplina fundamental. Uma forma de aplicação pedagógica ocorre por meio do PBL (problembased learning), mostrando assim aos estudantes a importância da radiologia como uma especialidade, além de aumentar o interesse na radiologia durante a carreira clinica. Desta forma Jafri et al. (2008) expuseram estudantes dos primeiros anos clínicos imagens, indicações e um melhor entendimento do processo patológico, permitindo a visualização direta e o ensinamento dos diagnósticos por meio da integração multidisciplinar. Os estudantes primeiramente receberam instrução quanto aos parâmetros básicos da radiologia. Posteriormente foram divididos em grupos de dois ou três alunos com um sistema PACS compatível à uma estação de trabalho, receberam 9 CD-ROMS contendo casos com todas as modalidades de exames em imaginologia e suas aplicações na clinica médica e cirúrgica, além de dados sobre a história médica e outros exames complementares. Os alunos avaliaram as informações emitidas e posteriormente forneceram o diagnóstico potencial para cada caso. Os resultados mostraram que os estudantes apresentaram condutas satisfatórias, tanto em respostas quanto no aprendizado da integração da radiologia à clinica médica, mostrando assim a importância de um processo educacional focado na integração de fatores, assim a introdução de novos métodos de ensino beneficia os estudantes durante os anos de aprendizado acadêmico e na carreira futura.

Jafri et al. (2008) afirmam ainda que as bioimagens são comumente observadas nas experiências da clínica diária, estas trazem informações importantes sobre o caso a ser avaliado que necessitam ser arquivadas para posterior consulta ou para fins educacionais. A formação de um sistema de arquivo das bioimagens, é um processo de complexo desenho metodológico e difícil implementação no ambiente tradicional de educação.

# **3 PROPOSIÇÃO**

A proposição nesta pesquisa é a de construir um Software de computador, que auxilie no processo de interpretação, de diagnóstico radiográfico e pedagógico das alterações ósseas do complexo maxilo-mandibular.

# **4 MATERIAL E MÉTODOS**

O presente estudo foi submetido à avaliação do Comitê de Ética em Pesquisa da FOUSP e obteve o Parecer de Aprovação com número de protocolo 27/2008 (ANEXO A).

#### 4.1 CONSTRUÇÃO DO SOFTWARE

O software baseou-se em uma interface de comunicação de características radiográficas, organizadas sob cadeia de análise (FONTAINE et al., 1994; PRICE et al., 2003) que definiu um padrão lógico de classificação das lesões ósseas e fibroósseas do complexo maxilo mandibular.

Desta forma, optou-se pela utilização da Linguagem de programação Pascal, obtida por meio do software Delphi  $7^\circ$  (Embarcadero, USA). Esta linguagem promove um método sistemático de programação cuja base é o conceito de programas estruturados em blocos, facilitando assim a identificação das características no banco de dados. O programa Delphi  $7^\circ$  possibilita criar uma interface de fácil manipulação, favorecendo opções de ferramentas, botões e barras de rolagem para escolha de alternativas.

Esta interface forneceu ao usuário características sobre forma, contorno da lesão, trabeculado, localização, relação e comprometimento das estruturas adjacentes.

O software desenvolvido foi denominado DiagnoWay.

# **4.1.1 Tela de Apresentação (APÊNDICE A)**

### 4.1.1.1 Aba Atenção

Apresenta um aviso de atenção:

Os resultados das pesquisas a seguir, são sugestões baseadas em análises científicas obtidas na literatura. O conhecimento prévio e a avaliação clínica, são soberanos as informações aqui contidas.

4.1.1.2 Aba Sobre

Apresenta o título da tese, nome do autor e da orientadora da pesquisa.

#### **4.1.2 Tela Principal do Software**

 À esquerda encontra-se o campo de pesquisa de lesões e os ícones referentes ao início da seleção e término, encerramento do programa, adição de novos itens ao banco de dados e acesso a tela de Apresentação.

À direita encontram-se as abas Aspectos Radiográficos, nesta está contido as páginas 1 e 2, que foram os campos utilizados nas avaliações (APÊNDICE B). Apresenta ainda Aspectos Clínicos e Diagnóstico, esta última está interligada com o campo do lado direito referente à pesquisa de lesões por nome e não por seleção de características como utilizado na pesquisa.

Para a pesquisa foi escolhida a opção de seleção das características radiográficas, a qual remeteu a um banco de dados construído posteriormente.

Por meio de análises e comparações entre as características selecionadas, o software buscou a lesão que mais se assemelhava à seleção, fornecendo assim as hipóteses diagnósticas possíveis, as quais foram apresentadas no campo "Aspecto", localizado no lado esquerdo.

Caso a seleção fosse exata ao do banco de dados, lesões apareceriam como resposta apenas no campo "Aspecto" (Resposta Padrão I – APÊNDICE C), caso contrário, outras lesões com características próximas apareceriam no campo "Aspecto" e "Semelhantes" concomitantemente (Resposta Padrão II – APÊNDICE D) ou apenas no campo "Semelhante" (Resposta Padrão III – APÊNDICE E).

#### 4.2 CONSTRUÇÃO DO BANCO DE DADOS

O banco de dados é uma enciclopédia de alterações ósseas e fibro-ósseas, que armazena sob uma interface estática, as características radiográficas, a construção do mesmo deu-se por meio do software Microsoft Office Access® e a formação de arquivo .mdb. O arquivo formado seguiu o Modelo Relacional onde as informações apresentam-se em tabelas baseadas em lógica e regras de relacionamento, desta maneira o usuário tem a possibilidade de obter resposta a partir de qualquer seleção de características no programa. O Microsoft SQL Server<sup>®</sup> foi utilizado como o sistema gerenciador do banco de dados.

Os dados armazenados foram obtidos a partir da Classificação da Organização Mundial de Saúde de Tumores Odontogênicos de Cabeça e do Pescoço de 2003 (WHO-CTPG/2003) (FILE; DUGARD; HOUSTON,1994).

### 4.3 SELEÇÃO DAS RADIOGRAFIAS PANORÂMICAS

As radiografias deveriam apresentar características compatíveis com qualidade radiográfica, nível médio de contraste e densidade, o máximo grau de nitidez e o mínimo de distorção.

Foram selecionadas 20 radiografias panorâmicas do banco de imagens da Disciplina de Radiologia do Departamento de Estomatologia da Faculdade de Odontologia da Universidade de São Paulo. Todas as radiografias possuíam diagnóstico definitivo provindo de análise anátomo patológica realizado pela Disciplina de Patologia Oral do Departamento de Estomatologia da Faculdade de Odontologia da Universidade de São Paulo.

As imagens selecionadas seguiram padrão radiográfico de lesões radiolúcidas, nesta associadas as de caráter uni e multilocular. Dentre as diversas lesões presentes com as características pré determinadas, utilizamos as radiografias panorâmicas que apresentaram como diagnóstico definitivo uma das lesões ósseas referidas abaixo (World Health Organization Classification of Tumours Pathology & Genetics: Head and Neck Tumours, 2003):

- Ameloblastoma Sólido Multicístico
- Ameloblastoma Unicístico
- Tumor Odontogênico Queratocístico
- Lesão (Granuloma) Central de Células Gigantes
- Cisto Ósseo Aneurismático
- Cisto Ósseo Simples
- Mixoma Odontogênico

Para a completa eliminação dos dados do paciente presente na radiografia panorâmica e preservação física da mesma, todas as 20 radiografias foram digitalizadas em escanner fotográfico apropriado (HP Scanjet G2410) associado a um leitor de transparência (SCAN ÍON 5000 Lumens), as imagens foram obtidas em 300dpis, escala de tons de cinza e gravadas em JPEG.

A obtenção de nova película radiográfica contendo a imagem digitalizada, "Hard Copy", foi realizada com a impressoras Agfa DryStar 5302 pertencente ao Instituto de Documentação Ortodôntica e Radiodiagnóstico (INDOR), gentilmente cedidas ao estudo. Posteriormente foram numeradas e organizadas aleatóriamente para as avaliações.

4.4 VALIDAÇÃO DO PROGRAMA

## **4.4.1 Seleção dos Observadores**

Foram recrutados 12 cirurgiões-dentistas que possuíam 5 anos ou mais de experiência clínica:

- 6 Dentistas Generalistas;
- 2 Estomatologistas;
- 2 Cirurgiões Bucomaxilo-faciais;
- 2 Radiologistas.

# **4.4.2 Padronização dos observadores**

 Foi desenvolvido uma apresentação em Power Point® 2003 for Windows® (Microsoft®), onde explicou-se criteriosamente as características observadas no software, e a forma como estariam apresentadas nas radiografias. As características radiográficas foram exemplificadas por meio de desenhos esquemáticos

Posteriormente, remeteu-se ao programa e a forma de utilização, seleção das características e obtenção das hipóteses diagnósticas.

#### **4.4.3 Realização das análises**

Primeira etapa: o observador avaliou as 20 radiografias panorâmicas em um negastocópico e lupa de 4x de aumentos. Forneceu 3 diagnósticos diferenciais.

Segunda etapa: o observador avaliou as 20 radiografias e assinalou os aspectos identificados por meio do software. O software respondeu com apenas uma lesão ou com uma relação de lesões, as quais foram anotadas.

Terceira etapa: os resultados obtidos na análise do anátomo-patológico e nas fases primeira e segunda foram comparados e informados aos avaliadores.

#### **4.4.4 Pesquisa de Opinião sobre a utilização do Programa**

 O observador respondeu a pesquisa de opinião (Anexo F) com o objetivo de obter um "feedback" sobre o programa, sua utilização, falhas e aspectos que podem ser modificados ou acrescentados.

#### 4.5 ANÁLISE ESTATÍSTICA

Os dados obtidos na primeira e segunda fases, mostraram no mínimo três hipóteses diagnósticas para cada radiografia observada, foi considerada resposta positiva e valor "1" nos casos onde uma das hipóteses fosse igual ao resultado do anátomo patológico (Padrão Ouro) e valor "0"(zero) para as respostas diferentes.

De acordo com as respostas obtidas no Grupo da avaliação Radiográfica (GR) e com o Software (GS), foi feita uma análise em componentes principais com rotação varimax de modo a verificar se há uma separação entre os avaliadores. Foi realizada a seguir uma análise discriminante e calculada a probabilidade de classificação entre os observadores com relação à radiografia e ao software.

Para avaliar as médias de acertos entre as avaliações radiográficas e por meio do software, foram utilizados os testes não paramétricos de Wilcoxon e Mann-Whitney. Foi considerado no nível de 5% de probabilidade em todos os testes e utilizado SAS for Windows, v.9.1.3 para as análises.

# **5 RESULTADO**

As avaliações foram realizadas por 6 Clínicos Generalistas (1G, 3G, 5G, 7G, 11G, 12G), 6 Especialistas (2E, 4E, 6E, 8E, 9E, 10E), a tabela 5.1 e o gráfico 5.1 apresentam os percentuais de acertos dos observadores nos respectivos grupos (Radiográfico e Software).

| Observadores   | Grupo Radiográfico Grupo Software |     |
|----------------|-----------------------------------|-----|
| Observador 1G  | 30%                               | 50% |
| Observador 2F  | 65%                               | 85% |
| Observador 3G  | 50%                               | 90% |
| Observador 4F  | 80%                               | 90% |
| Observador 5G  | 60%                               | 85% |
| Observador 6F  | 55%                               | 90% |
| Observador 7G  | 30%                               | 85% |
| Observador 8F  | 55%                               | 95% |
| Observador 9F  | 65%                               | 90% |
| Observador 10F | 90%                               | 85% |
| Observador 11G | 60%                               | 80% |
| Observador 12G | 55%                               | 65% |

Tabela 5.1: Valores dos percentuais de acerto sem tratamento estatístico

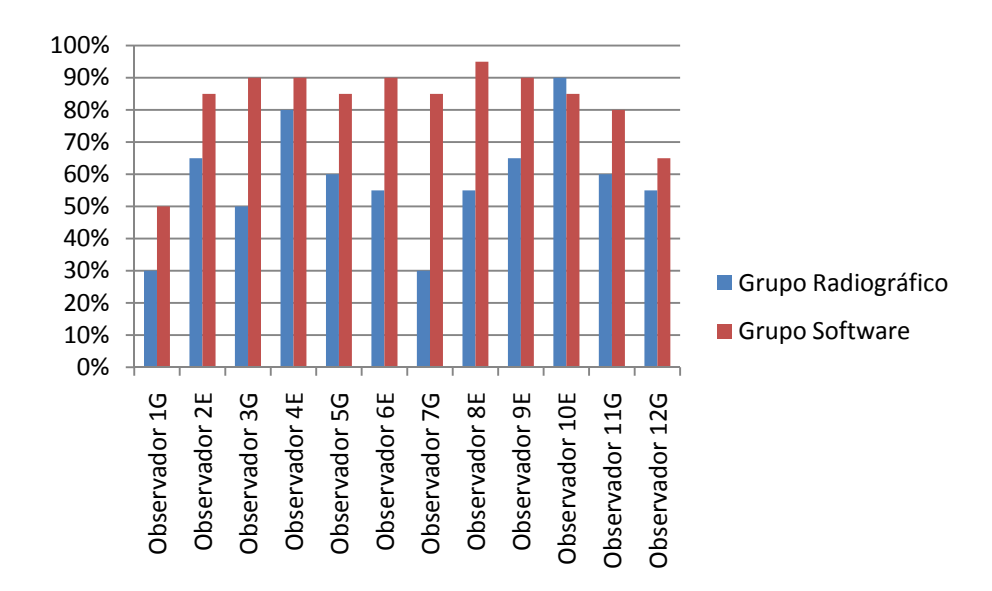

Gráfico 5.1 - Valores dos percentuais de acerto sem tratamento estatístico

Aplicando a técnica dos componentes principais considerando os grupos Radiografia e Software, foram obtidos os grupos de observadores separados de acordo com os percentuais de acertos, quando comparados ao grupo Padrão Ouro. Na tabela 5.2 se observa o percentual de variação, explicada pelos observadores com relação ao numero de acertos em cada grupo.

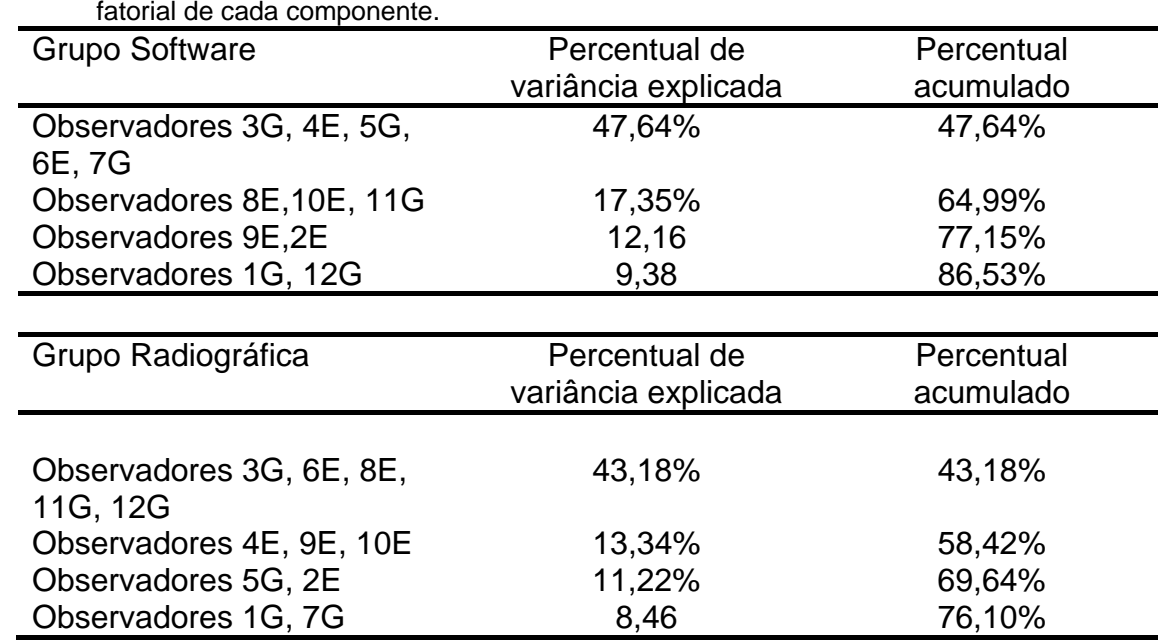

Tabela 5.2 - Grupos de Observadores obtidos pelo método das componentes principais e carga fatorial de cada componente.

A análise discriminante para os 12 observadores mostrou probabilidade de classificação correta para o GR de 0,75 e probabilidade de classificação correta para o GS de 0,95.

Separando em dois grupos de observadores (6 clínicos generalistas e 6 especialistas), foi novamente aplicada uma análise discriminante e obteve-se que a probabilidade de classificação correta para observadores clínicos generalistas foi de 0,65 e a probabilidade de classificação correta para observadores especialistas foi de 0,675.

Avaliando para radiografia e software em dois grupos (clínicos generalistas e especialistas), obteve-se uma probabilidade de classificação correta para o GR de 0,575 e uma probabilidade de classificação correta para o GS de 0,875.

As médias dos valores de acertos de cada observador foram submetidas ao teste não paramétrico de Wilcoxon Mann-Whitney, na avaliação entre os métodos Radiográfico e Software, a tabela 5.3 apresenta os resultados estatísticos.

|                              | obs1G    | obs2E    | obs3G    | obs4E    | obs5G    | obs6E    |
|------------------------------|----------|----------|----------|----------|----------|----------|
| Mann-Whitney                 | 160,000  | 160,000  | 120,000  | 180,000  | 150,000  | 130,000  |
| Wilcoxon                     | 370,000  | 370,000  | 330,000  | 390,000  | 360,000  | 340,000  |
| Ζ                            | $-1,275$ | $-1,442$ | $-2,726$ | $-0.874$ | $-1,748$ | $-2,448$ |
| significancia<br>(bilateral) | ,202     | .149     | ,006     | ,382     | ,080     | ,014     |
| p-valor                      | ,289     | ,289     | ,030     | ,602     | ,183     | ,060     |
|                              |          |          |          |          |          |          |
|                              | obs7G    | obs8E    | obs9E    | obs10E   | obs11G   | obs12G   |
| Mann-Whitney                 | 90,000   | 120,000  | 150,000  | 190,000  | 160,000  | 180,000  |
| Wilcoxon                     | 300,000  | 330,000  | 360,000  | 400,000  | 370,000  | 390,000  |
| 7                            | $-3,474$ | $-2,884$ | $-1,869$ | $-472$   | $-1,363$ | $-0.637$ |
| significancia<br>(bilateral) | ,001     | ,004     | ,062     | ,637     | .173     | ,524     |
| p-valor                      |          |          |          |          |          |          |

Tabela 5.3 - Teste de Wilcoxon Mann-Whitney para as médias de acertos entre os grupos Radiográfico e Software

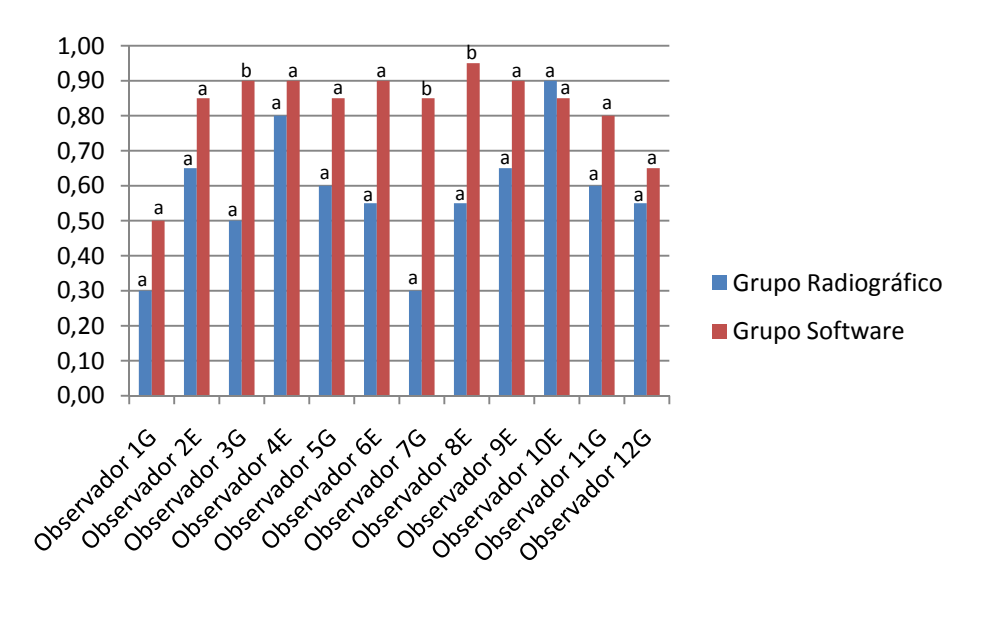

Gráfico 5.2 - Percentual de acertos entre Gr e GS e comparação pelo teste de Mann-Whitney (proporções seguidas de mesma letra, não diferem significativamente)

As respostas referentes à pesquisa de opinião apresentam-se nas tabelas

5.4, 5.5, 5.6 e nas figuras 5.3, 5.4 e 5.5.

Tabela 5.4 - Qualificação da pesquisa de Opinião

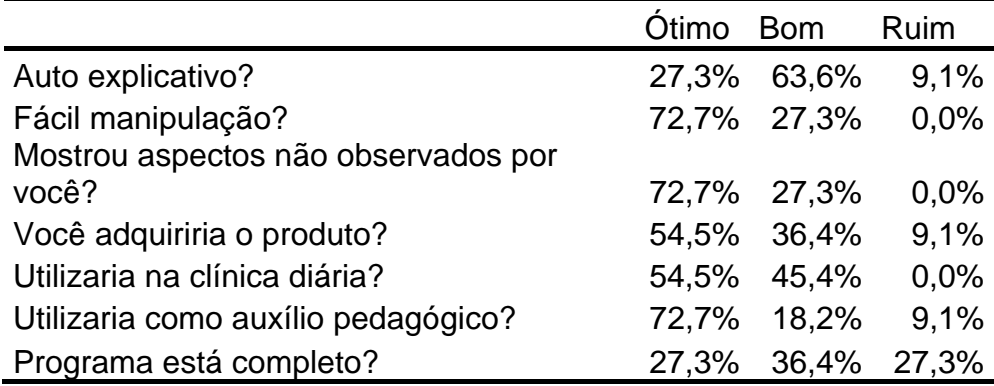

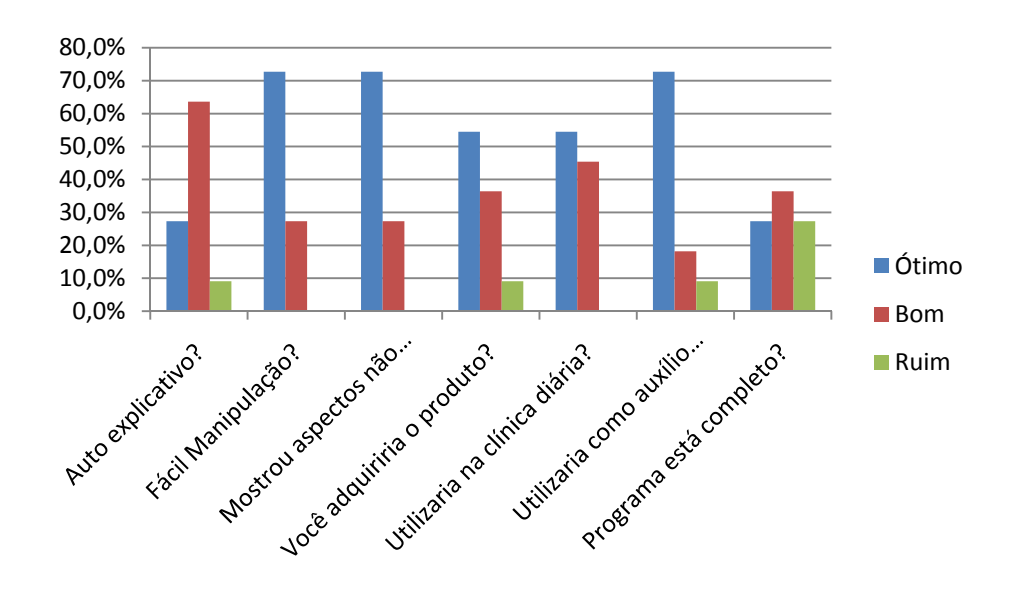

Gráfico 5.3 - Qualificação da pesquisa de Opinião

Tabela 5.5 - Pergunta da Pesquisa de Opinião: Qual é o ponto principal do programa?

| Qual é o ponto principal do programa?   |       |
|-----------------------------------------|-------|
| Identifica aspectos radiográficos       | 36,4% |
| Identifica aspectos radiográficos não   |       |
| <b>Observados</b>                       | 9,1%  |
| Orienta na linha de raciocínio das H.D. | 54,5% |
| Facilidade de Uso                       | 18.2% |

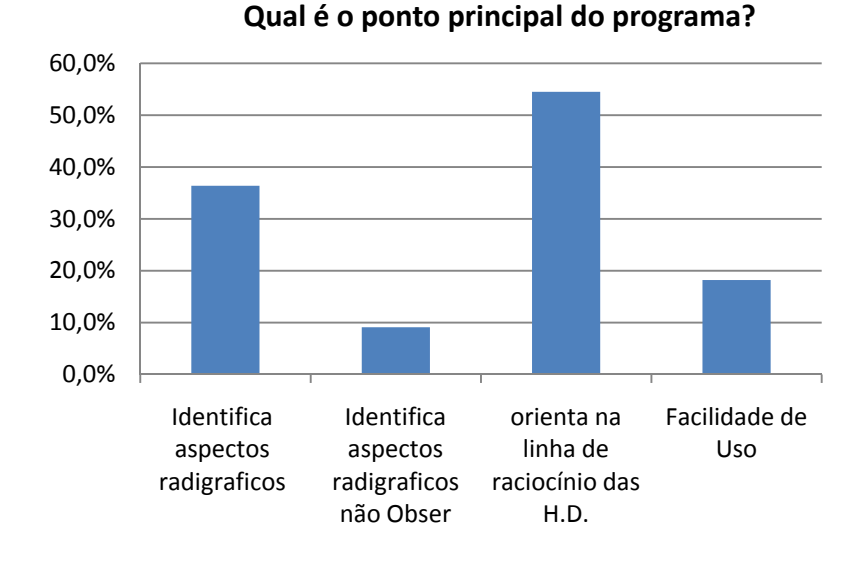

Gráfico 5.4 - Pergunta da Pesquisa de Opinião: Qual é o ponto principal do programa?

Tabela 5.6 - Pergunta da Pesquisa de Opinião: O que acrescentaria ao programa?

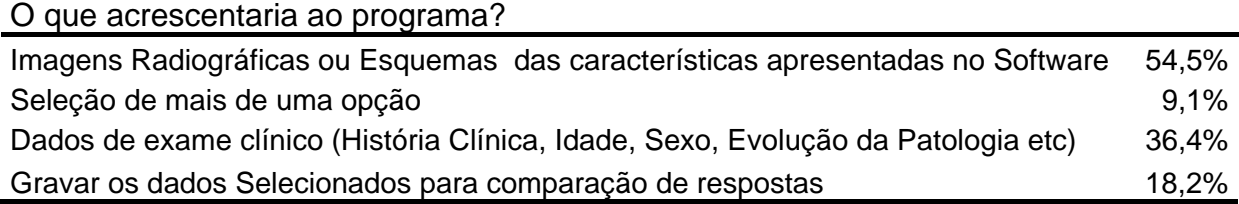

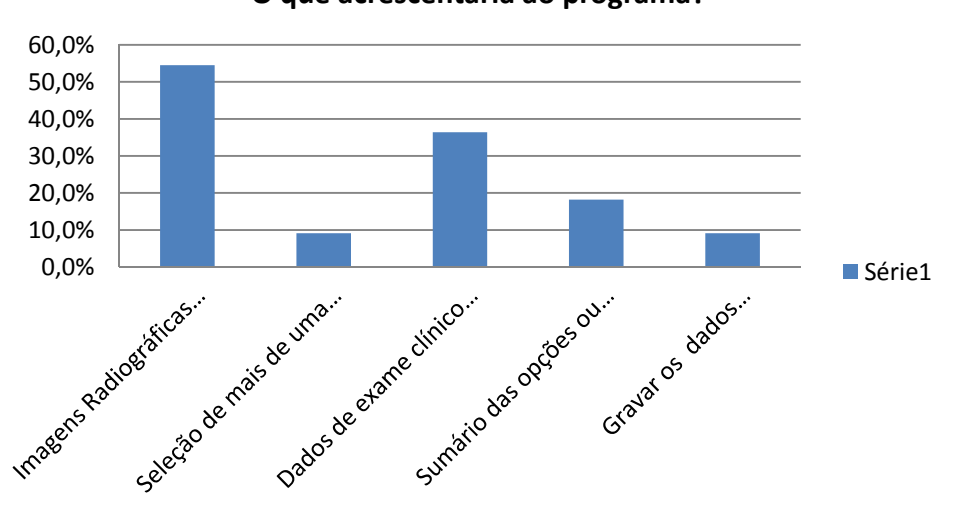

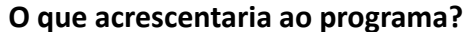

Gráfico 5.5 - Pergunta da Pesquisa de Opinião: O que acrescentaria ao programa?

# **6 DISCUSSÃO**

Um grande número de estudos prospectivos tem comparado o uso dos métodos tradicionais com os métodos digitais e eletrônicos. Nestes estudos são relatados o aumento na habilidade diagnóstica na clínica e na didática, por conseguinte o aumento do nível de aprendizado e capacidade de resolver problemas.

Foi proposto para este trabalho a construção de um software que auxiliasse na identificação de estruturas anatômicas características de alterações ósseas patológicas do complexo maxilo-facial, associado à isso a possibilidade do desenvolvimento de fatores que propiciassem o aprendizado e o entendimento destas características durante a interpretação radiográfica.

Na tabela 5.1 se observa os valores percentuais de acerto sem tratamento estatístico, no qual foram verificados valores superiores no GS quando comparados aos do GR, com excessão para o observador 10E que apresentou resultado 5% maior para o GR.

 É apresentado na tabela 5.2 por meio do método dos componentes principais, o percentual de variância explicada entre os valores obtidos pelos observadores. Verifica-se que no GR apresentou 76,10% de variância nas respostas, já o GS obteve 86,53%. Isto ocorreu pela discrepância de valores obtidos pelos clínicos generalistas 1G e 12G os quais equivaleram à 9,38% do percentual acumulado do grupo.

Ao separar em dois grupos de observadores (6 clínicos generalistas e 6 especialistas), e em um grupo GR e GS obteve-se probabilidade de classificação correta de 65% para os clínicos generalistas e 67,5% para os especialistas. Este resultado segue os achados de Athreya, Cheh e Kingsland (1998) onde médicos não especialistas obtiveram 92% de acerto durante a utilização do sistema AI/RHEUM na avaliação de doenças reumatológicas em crianças.

Desta forma verificou-se que o grau de especialidade dos observadores não interferiu no resultado dos métodos de avaliação empregados, mesmo existindo diferença no percentual de acerto dos métodos de avaliação propostos (GR e GS) (WESTERNDORP; MCGRAW, 2002; VAN DE VELDE; GLOR; DE BRRUYN, 2007), por outro lado se observa opiniões distintas à esta na literatura como de Wilkinson e Gledhill (2007) os quais afirmaram que um sistema de auxílio diagnóstico deve possibilitar sua formatação baseada nos níveis técnicos de conhecimento de cada usuário.

A não interferência do grau de especialidade dos observadores, pode ser proveniente da boa formação acadêmica e constante atualização dos Clínicos Generalistas assim como afirma Siegel e Parrino (1988) que a validade dos sistemas de diagnóstico devem ser associadas à habilidades básicas obtidas em prévio treinamento clínico dos avaliadores.

Os valores da tabela 5.2 foram submetidos à análise discriminante considerando os 12 observadores como um só grupo, obteve-se como probabilidade de classificação correta maior para o GS de 95%, quando comparada ao GR de 75%.

Ainda utilizando a análise discriminante avaliou-se os grupos (GR e GS) divididos em dois grupos (clínicos generalistas e especialistas), obteve-se 57,5% de probabilidade de classificação correta para GR e 87,5% para GS. Estes percentuais

mostram índices de probabilidade superiores do software como auxílio diagnóstico quando comparado à avaliação da radiografia panorâmica isolada.

A tabela 5.3 apresenta as médias entre observadores na comparação entre GR e GS, onde se encontrou diferença significante apenas para os observadores 3G, 7G e 8E, o que não ocorre para os demais observadores. Desta forma se observa que GR e GS não diferem estatisticamente. Semelhante a isto, Firriolo e Levy (1996) concluíram que não havendo diferença estatística entre o sistema de diagnose e os especialistas, o sistema de análise é qualificado como valido.

Remetendo aos resultados observados na pesquisa de opinião e associando os três tópicos (Qualificação da pesquisa de opinião, "Qual é o ponto principal do programa?" e "O que acrescentaria ao programa?") entende-se que o software construído é de fácil manipulação (RIESENBERG; RIESENBERG, 2001) e possui componentes auto explicativos, porém a associação de imagens e esquemas referentes as características radiográficas e informações a respeito da história clínica e exames clínicos, favoreceriam a identificação das lesões nas radiografias, o entendimento e a manipulação do software (WILKINSON; GLEDHILL, 2007; HASSAN et al., 2007), assim como mostrou Steeman et al. (1995) em sua pesquisa, onde observou 12% de melhora no diagnóstico quando associou imagens características ao sistema de auxílio a decisão clínica.

Na tabela 5.4 nota-se que 63,6% dos observadores qualificaram como "Bom" o item "Auto explicativo?" e 72,7% como "Ótimo" o item "Fácil Manipulação?", isto é respondido pela afirmação de Mueller, Georges e Vaslow (2007), onde concluíram que a eficácia do método digital de auxílio à decisão clínica e pedagógica é proporcional a dedicação e utilização do mesmo, ou seja as dificuldades

50

encontradas pelos observadores poderiam ser reduzidas com a prática na utilização do mesmo.

Dos observadores nesta pesquisa, 36,4% relataram que o software apresenta as características radiográficas importantes na identificação das alterações anatômicas e principalmente na qualificação de lesões ósseas do complexo maxilomandibular, além disso 9,1% ressaltaram que o software apresenta características não observadas anteriormente na etapa de avaliação radiográfica.

Bairstow et al. (2006), Cleret et al. (1995), Deserno et al. (2007) e Gutmark et al. (2007) concordaram que a identificação das características na imagem, beneficiam a leitura radiográfica, diminuem os riscos de erros na construção do diagnóstico e por conseguinte favorecem o prognóstico dos pacientes avaliados.

Arnold et al. (2007), Bairstow et al. (2006) e Brantetter IV (2007) afirmaram que estas características encontradas e presentes nos sistemas de apoio à decisão clínica, proporcionam a padronização da informação obtida e favorecem a troca de opinião entre o radiologista e o clínico. Desta forma os sistemas de apoio à decisão clínica tornam-se viáveis na rotina ambulatorial, pois somado aos critérios clínicos propiciam melhores diagnósticos (RAMESH et al., 2004), esta afirmação concorda com o resultado obtido na pesquisa de opinião onde 54,5% dos observadores afirmaram que utilizariam o software desenvolvido na clínica diária.

Brantetter IV (2007) afirma ainda que a informatização em Radiologia, não está restrita apenas a transmissão de imagens, pois a introdução do PACS na rotina de trabalho do radiologista, propiciará a troca de informações e opiniões entre profissionais, além de produzir mudanças positivas na produtividade e no ritmo de trabalho (WILKINSON; GLEDHILL, 2007). O autor traduz este trânsito digital de

51

informações e imagens como Teleradiologia e ressalta sua importância no âmbito acadêmico.

A educação em Radiologia esteve envolvida por muitos anos com a interatividade com filmes e exposições didáticas, com a mudança do "Hard Copy" para o "Soft Copy" ocorreu um rápido aumento no uso das imagens e informações digitais para fins educacionais.

Scarsbrook, Graham e Perriss (2006) relataram a existência de muitos benefícios provindos das novas ferramentas digitais de ensino, porém o coração do processo de aprendizado ainda é a experiência e o conhecimento previamente adquiridos. Afirmam ainda, que para o futuro dos recursos educacionais em Radiologia o uso de inovações e modos pedagógicos criativos são essenciais, para assim evitar a perda do aspecto interativo na educação radiológica.

Letterie (2003), Qayumi et al. (2004) e Vandeweerd et al. (2007) relataram a grande difusão e eficácia do PACS e outras ferramentas digitais no processo pedagógico, porém a tecnologia digital ainda sim é subutilizada nos ensinamentos radiológicos, um possível fator é a dificuldade de inclusão da interatividade digital junto aos meios tradicionais de ensino (DURFEE; JAIN; SHAFFER, 2003; JAFRI et al., 2008).

# **7 CONCLUSÕES**

7.1 O nível de conhecimento entre Especialistas e Clínicos Generalista, não interferiu no resultado final da utilização do software.

 7.2 O software possui aplicabilidade no processo de decisão clínica por meio das ferramentas de identificação das características radiográficas e aplicabilidade pedagógica como meio colaborativo na construção de Hipóteses Diagnósticas.

7.3 Somado todos os resultados obtivemos a validação do Software DiagnoWay.

# **REFERÊNCIAS1**

Arnold CW, Bui AA, Morioka C, El-Saden S, Kangarloo H. Informatics in radiology: A prototype Web-based reporting system for onsite-offsite clinician communication. Radiographics 2007 Jul-Aug;27(4):1201-11.

Athreya BH, Cheh ML, Kingsland LC. Computer-assisted diagnosis of pediatric rheumatic diseases. Pediatrics 1998 Oct;102(4):E48.

Bairstow PJ, Mendelson R, Dhillon R, Valton F**.** Diagnostic imaging pathways: development, dissemination, implementation, and evaluation. Int J Qual Health Care 2006 Feb;18(1):51-7. Epub 2005 Oct 7.

Branstetter IV BF. Basics of Imaging Informatics: Part 2. Radiology 2007 July;244(1):78-84.

Bu DT, Cantor MN. Evaluating the web as a clinical knowledge base. AMIA Annu Symp Proc 2005;907.

Cavallo V, Giovagnorio F. Radiological reasoning and its computer-based simulation. Reasons to use computer-based diagnostic systems developed on shells. Radiol Med 1993 May;85(5):521-5.

Cleret M, Thoreux PH, Denier P, Le Beaux P. A computer-assisted case report and diagnosis system: sharing the knowledge database ADM and using hypermedia techniques. Medinfo 1995;8(Pt 2):922-5.

Deserno TM, Molander B, Güld MO, Thies C, Gröndah HG. Content-based access to oral and maxillofacial radiographs. Dentomaxillofac Radiol 2007 Sep;36(6):328-35.

Durfee SM, Jain S, Shaffer K. Incorporating electronic media into medical student education: a survey of AMSER members on computer and web use in radiology courses. Alliance of Medical Student Educators in Radiology. Acad Radiol 2003 Feb;10(2):205-10.

**<sup>1</sup>**De acordo com Estilo Vancouver .Abreviatura de periódicos segundo base de dados MEDLINE.

File PE, Dugard PI, Houston AS. Evaluation of the use of induction in the development of a medical expert system. Comput Biomed Res 1994 Oct;27(5):383- 95.

Firriolo FJ, Levy BA. Computer expert system for the histopathologic diagnosis of salivary gland neoplasms. Oral Surg Oral Med Oral Pathol Oral Radiol Endod 1996 Aug;82(2):179-86.

Fontaine D, Le Beux P, Riou C, Jacquelinet C. An intelligent Computer-Assisted Instruction system for clinical case teaching. Methods Inf Med 1994 Oct;33(4):433- 45.

Gutmark R, Halsted MJ, Perry L, Gold G. Use of computer databases to reduce radiograph reading errors. J Am Coll Radiol 2007 Jan;4(1):65-8.

Hassan BA, Jacobs R, WC Scarfe , Al-Rawi WT. A web-based instruction module for interpretation of craniofacial cone beam CT anatomy. Dentomaxillofac Radiol 2007; 36(6):348–55.

Jafri NF, Wu P, Stanfield L, Slanetz PJ. Use of radiologic imaging to enhance physical diagnosis instruction in the preclinical curriculum. Acad Radiol 2008 Jul;15(7):942-47.

Kahn CE Jr. A radiology hypertext system for education and clinical decision making. J Digit Imaging 1991 Nov;4(4):207-12.

Letterie GS. Medical education as a science: the quality of evidence for computerassisted instruction. Am J Obstet Gynecol 2003 Mar;188(3):849-53.

Marceglia S, Bonacina S, Mazzola L, Pinciroli F. Education in biomedical informatics: Learning by doing bioimage archiving. Conf Proc IEEE Eng Med Biol Soc 2007;2007:5924-8.

Mueller D, Georges A, Vaslow D. Cooperative learning as applied to resident instruction in radiology reporting. Acad Radiol 2007 Dec;14(12):1577-83.

Payne TH. Computer decision support systems. Chest 2000 Aug;118(2 Suppl):47S-52S.

Price GJ, McCluggage WG, Morrison MML, McClean G ,Venkatraman L, Diamond J et al. Computerized diagnostic decision support system for the classification of preinvasive cervical squamous lesions. Hum Pathol 2003 Nov;34(11):1193-203.

Pusic MV, Leblanc VR, Miller SZ. Linear versus web-style layout of computer tutorials for medical student learning of radiograph interpretation. Acad Radiol 2007 Jul;14(7):877-89.

Qayumi AK, Kurihara Y, Imai M, Pachev G, Seo H, Hoshino Y, et al. Comparison of computer-assisted instruction (CAI) versus traditional textbook methods for training in abdominal examination (Japanese experience). Med Educ 2004 Oct;38(10):1080-8.

Ramesh AN, Kambhampati C, Monson JR, Drew PJ. Artificial intelligence in medicine. Ann R Coll Surg Engl 2004 Sep;86(5):334-8.

Reisman Y. Computer-based clinical decision aids. A review of methods and assessment of systems. Med Inform 1996 Jul-Sep;21(3):179-97.

Riesenberg LA, Riesenberg D. Diagnostic decision support systems. J Med Pract Manage 2001 Nov-Dec;17(3):163-5.

Scarsbrook AF, Graham RN, Perriss RW. Radiology education: a glimpse into the future. Clin Radiol 2006;61(6):640-8.

Siegel JD, Parrino TA. Computerized diagnosis: implications for clinical education. Med Educ 1988 Jan;22(1):47-54.

Stheeman SE, Mileman PA, van't Hof MA, van der Stelt PF. An approach to the development of decision support for diagnosing pathology from radiographs. Dentomaxillofac Radiol 1995 Nov;24(4):238-42.

Streeter JL, Lu MT, Rybicki FJ. Informatics in Radiology 2007 RadiologyWiki.org: the free radiology resource that anyone can edit. RadioGraphics 2007 Jul-Aug;27(4):1193-200.

Umar H. Clinical decision-making using computers: opportunities and limitations. Dent Clin North Am 2002 Jul;46(3):521-38.

Van de Velde T, Glor F, De Bruyn H. A model study on flapless implant placement by clinicians with a different experience level in implant surgery. Clin Oral Impl Res 2008;19(1):66–72. Epub 2007 Oct 22.

Vandeweerd JM, Davies JC, Pinchbeck GL, Cotton JC. Teaching veterinary radiography by e-learning versus structured tutorial: a randomized, single-blinded controlled trial. J Vet Med Educ 2007 Spring;34(2):160-7.

Westendorp MW, McGraw RC. Computer-assisted instruction of carpal bone radiograph interpretation. Med Teach 2002 Nov;24(6):605-8.

Wilkinson LE, Gledhill SR. An integrated approach to a teaching file linked to PACS. J Digit Imaging 2007 Dec;20(4): 402-10.

World Health Organization Classification of Tumours Pathology & Genetics: Head and Neck Tumours. 2003. Lyon: IARCPress 2005; Chap 6:283-327.

#### ANEXO A – Parecer do Comitê de Ética em Pesquisa

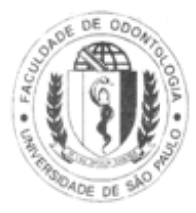

# UNIVERSIDADE DE SÃO PAULO **FACULDADE DE ODONTOLOGIA**

#### PARECER DE APROVAÇÃO Protocolo 27/2008

O grupo de trabalho indicado pelo Comitê de Ética em Pesquisa APROVOU o protocolo de pesquisa: "SISTEMA DE APOIO A DECISÃO DIAGNÓSTICA BASEADO EM CARACTERÍSTICAS RADIOGRÁFICAS", de responsabilidade do Pesquisador TIAGO GORGULHO ZANET e sob orientação da Professora Doutora MARLENE FENYO SOEIRO DE MATOS PEREIRA.

Tendo em vista a legislação vigente, devem ser encaminhados a este Comitê relatórios anuais referentes ao andamento da pesquisa e ao término cópia do trabalho em "cd". Qualquer emenda do projeto original deve ser apresentada a este CEP para apreciação, de forma clara e sucinta, identificando a parte do protocolo a ser modificada e suas justificativas.

São Paulo, 31 de março de 2008

Prof. Dr. João Gualberto de/Cerqueira Luz Coordenador do CEP-FOUSP

Av. Prof.Lineu Prestes, 2227 - Cidade Universitária 'Armando de Salles Oliveira" CEP 05508-000 AV. Prot.Lineu Prestes, 2227 - Gloade Universitana Armando de Salles Universitana CEP 03506-000<br>São Paulo - SP - Diretoria Telefax: (011)3091-0062/3091-7817/3091-7860 - Compras (011) 3091-7825 APÊNDICE A – Tela de Apresentação, Ada Atenção e Aba Sobre

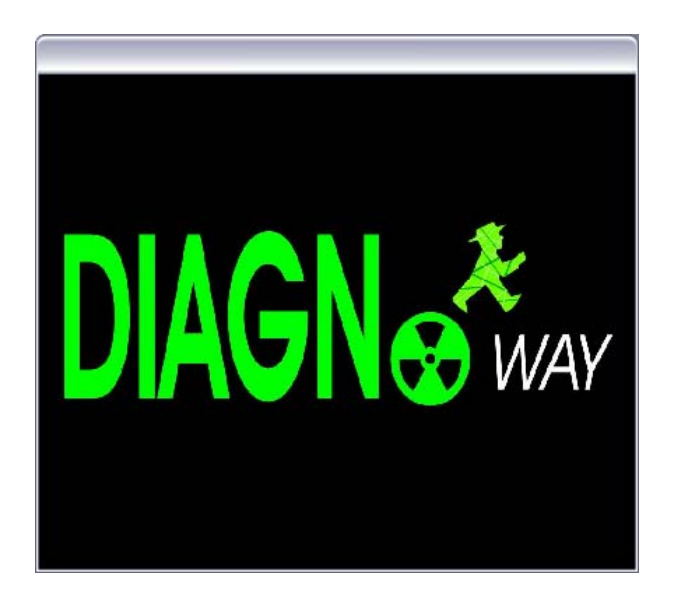

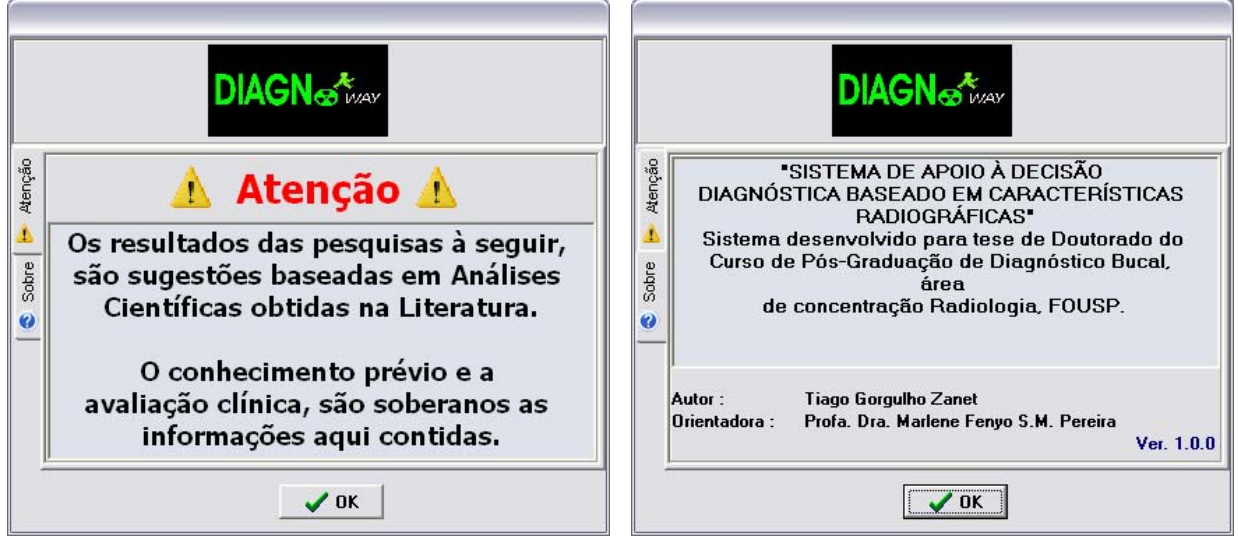

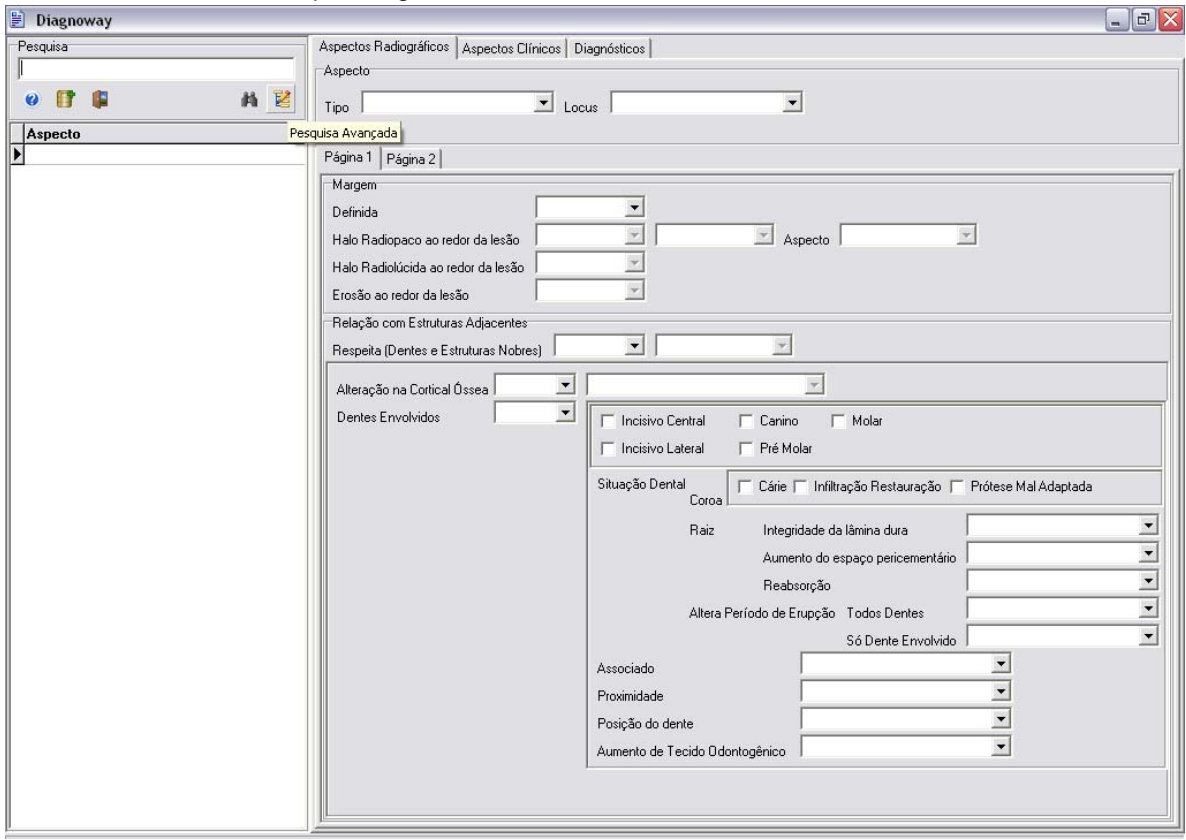

# APÊNDICE B - Tela Principal, Página 1

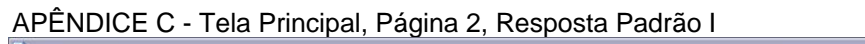

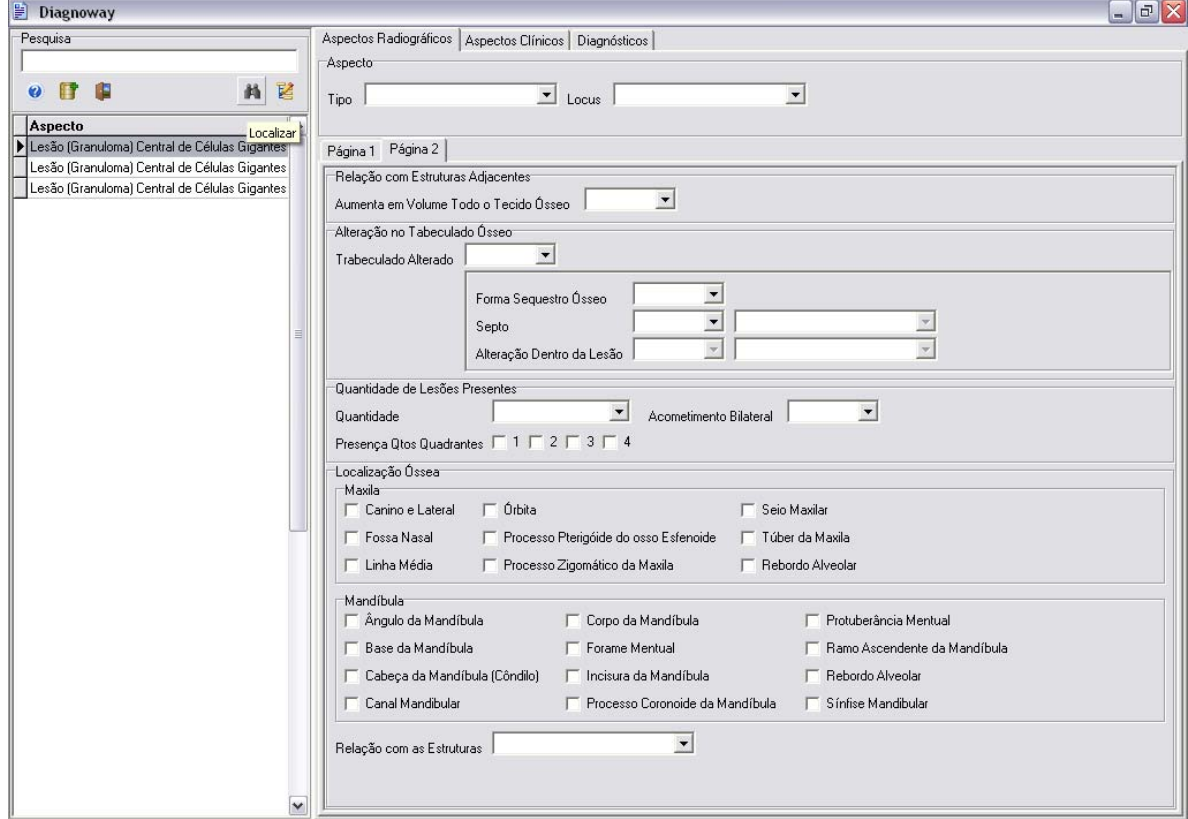

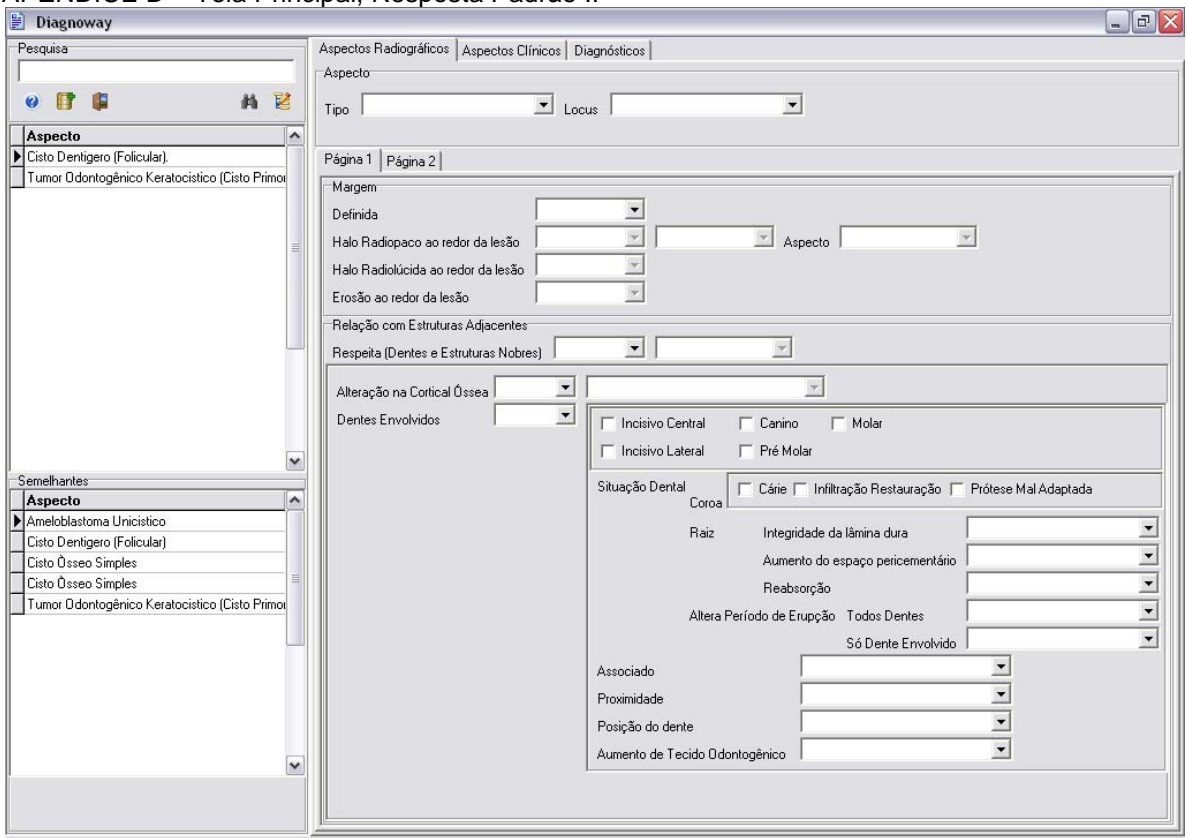

APÊNDICE D – Tela Principal, Resposta Padrão II

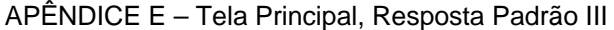

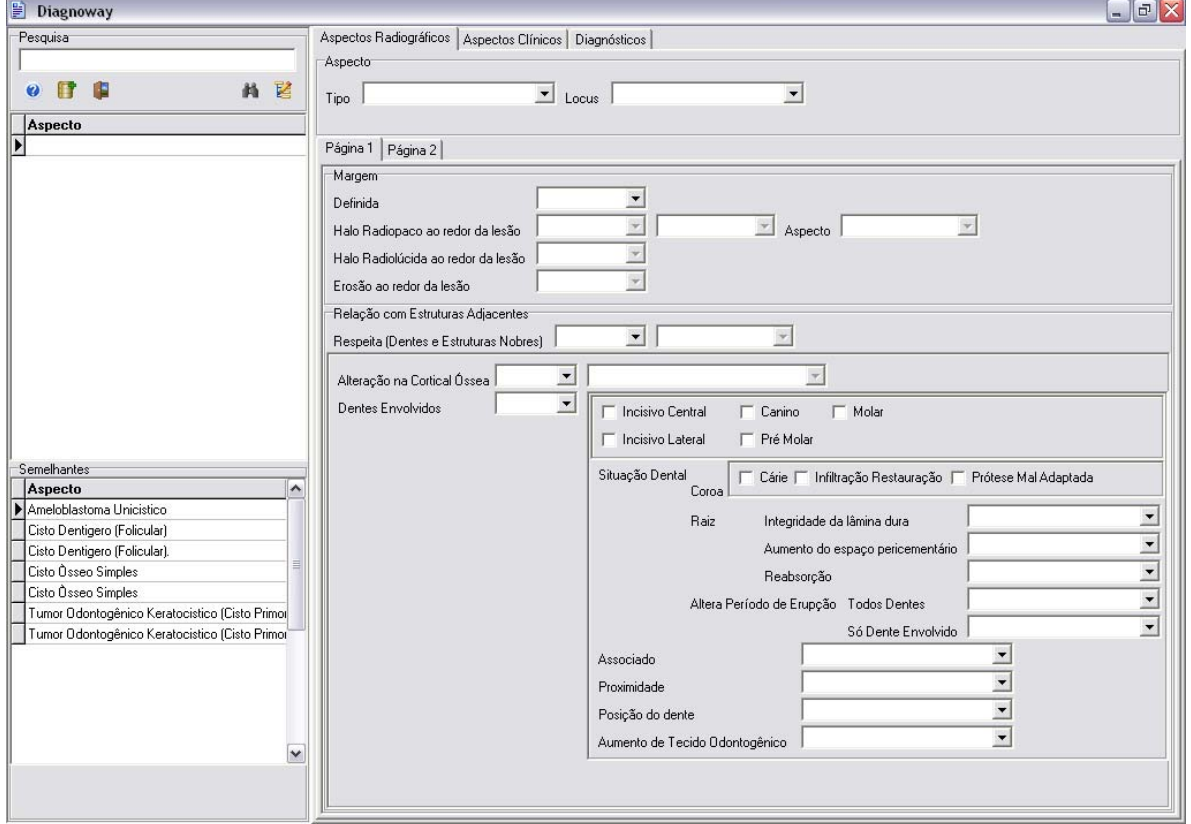

PESQUISA DE OPINIÃO

Nome:

Categoria: Categoria: Categoria: Categoria: Categoria: Categoria: Categoria: Categoria: Categoria: C

[ ] Estomatologistas

[ ] Cirurgiões Bucomaxilo-faciais

[ ] Radiologistas

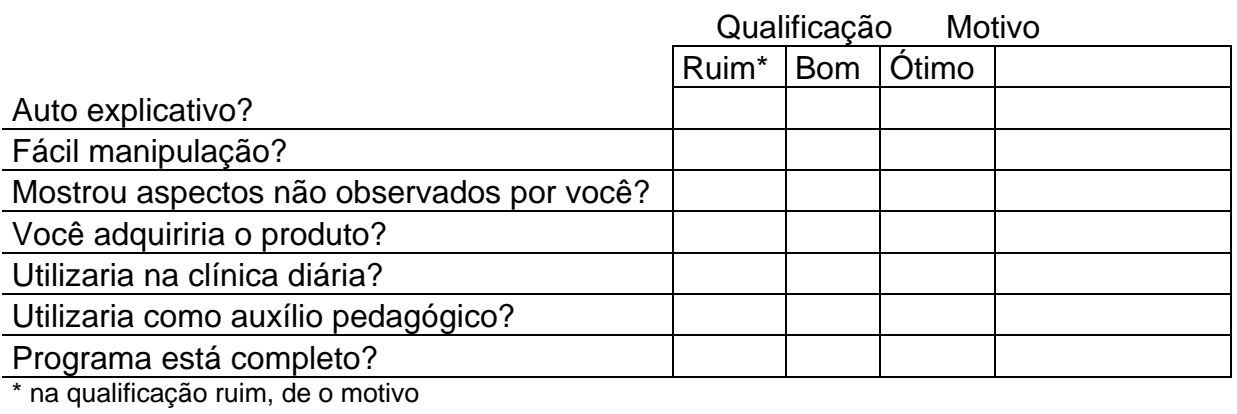

Qual ponto principal do programa?

O que acrescentaria ao programa?

relatório

# **Livros Grátis**

( <http://www.livrosgratis.com.br> )

Milhares de Livros para Download:

[Baixar](http://www.livrosgratis.com.br/cat_1/administracao/1) [livros](http://www.livrosgratis.com.br/cat_1/administracao/1) [de](http://www.livrosgratis.com.br/cat_1/administracao/1) [Administração](http://www.livrosgratis.com.br/cat_1/administracao/1) [Baixar](http://www.livrosgratis.com.br/cat_2/agronomia/1) [livros](http://www.livrosgratis.com.br/cat_2/agronomia/1) [de](http://www.livrosgratis.com.br/cat_2/agronomia/1) [Agronomia](http://www.livrosgratis.com.br/cat_2/agronomia/1) [Baixar](http://www.livrosgratis.com.br/cat_3/arquitetura/1) [livros](http://www.livrosgratis.com.br/cat_3/arquitetura/1) [de](http://www.livrosgratis.com.br/cat_3/arquitetura/1) [Arquitetura](http://www.livrosgratis.com.br/cat_3/arquitetura/1) [Baixar](http://www.livrosgratis.com.br/cat_4/artes/1) [livros](http://www.livrosgratis.com.br/cat_4/artes/1) [de](http://www.livrosgratis.com.br/cat_4/artes/1) [Artes](http://www.livrosgratis.com.br/cat_4/artes/1) [Baixar](http://www.livrosgratis.com.br/cat_5/astronomia/1) [livros](http://www.livrosgratis.com.br/cat_5/astronomia/1) [de](http://www.livrosgratis.com.br/cat_5/astronomia/1) [Astronomia](http://www.livrosgratis.com.br/cat_5/astronomia/1) [Baixar](http://www.livrosgratis.com.br/cat_6/biologia_geral/1) [livros](http://www.livrosgratis.com.br/cat_6/biologia_geral/1) [de](http://www.livrosgratis.com.br/cat_6/biologia_geral/1) [Biologia](http://www.livrosgratis.com.br/cat_6/biologia_geral/1) [Geral](http://www.livrosgratis.com.br/cat_6/biologia_geral/1) [Baixar](http://www.livrosgratis.com.br/cat_8/ciencia_da_computacao/1) [livros](http://www.livrosgratis.com.br/cat_8/ciencia_da_computacao/1) [de](http://www.livrosgratis.com.br/cat_8/ciencia_da_computacao/1) [Ciência](http://www.livrosgratis.com.br/cat_8/ciencia_da_computacao/1) [da](http://www.livrosgratis.com.br/cat_8/ciencia_da_computacao/1) [Computação](http://www.livrosgratis.com.br/cat_8/ciencia_da_computacao/1) [Baixar](http://www.livrosgratis.com.br/cat_9/ciencia_da_informacao/1) [livros](http://www.livrosgratis.com.br/cat_9/ciencia_da_informacao/1) [de](http://www.livrosgratis.com.br/cat_9/ciencia_da_informacao/1) [Ciência](http://www.livrosgratis.com.br/cat_9/ciencia_da_informacao/1) [da](http://www.livrosgratis.com.br/cat_9/ciencia_da_informacao/1) [Informação](http://www.livrosgratis.com.br/cat_9/ciencia_da_informacao/1) [Baixar](http://www.livrosgratis.com.br/cat_7/ciencia_politica/1) [livros](http://www.livrosgratis.com.br/cat_7/ciencia_politica/1) [de](http://www.livrosgratis.com.br/cat_7/ciencia_politica/1) [Ciência](http://www.livrosgratis.com.br/cat_7/ciencia_politica/1) [Política](http://www.livrosgratis.com.br/cat_7/ciencia_politica/1) [Baixar](http://www.livrosgratis.com.br/cat_10/ciencias_da_saude/1) [livros](http://www.livrosgratis.com.br/cat_10/ciencias_da_saude/1) [de](http://www.livrosgratis.com.br/cat_10/ciencias_da_saude/1) [Ciências](http://www.livrosgratis.com.br/cat_10/ciencias_da_saude/1) [da](http://www.livrosgratis.com.br/cat_10/ciencias_da_saude/1) [Saúde](http://www.livrosgratis.com.br/cat_10/ciencias_da_saude/1) [Baixar](http://www.livrosgratis.com.br/cat_11/comunicacao/1) [livros](http://www.livrosgratis.com.br/cat_11/comunicacao/1) [de](http://www.livrosgratis.com.br/cat_11/comunicacao/1) [Comunicação](http://www.livrosgratis.com.br/cat_11/comunicacao/1) [Baixar](http://www.livrosgratis.com.br/cat_12/conselho_nacional_de_educacao_-_cne/1) [livros](http://www.livrosgratis.com.br/cat_12/conselho_nacional_de_educacao_-_cne/1) [do](http://www.livrosgratis.com.br/cat_12/conselho_nacional_de_educacao_-_cne/1) [Conselho](http://www.livrosgratis.com.br/cat_12/conselho_nacional_de_educacao_-_cne/1) [Nacional](http://www.livrosgratis.com.br/cat_12/conselho_nacional_de_educacao_-_cne/1) [de](http://www.livrosgratis.com.br/cat_12/conselho_nacional_de_educacao_-_cne/1) [Educação - CNE](http://www.livrosgratis.com.br/cat_12/conselho_nacional_de_educacao_-_cne/1) [Baixar](http://www.livrosgratis.com.br/cat_13/defesa_civil/1) [livros](http://www.livrosgratis.com.br/cat_13/defesa_civil/1) [de](http://www.livrosgratis.com.br/cat_13/defesa_civil/1) [Defesa](http://www.livrosgratis.com.br/cat_13/defesa_civil/1) [civil](http://www.livrosgratis.com.br/cat_13/defesa_civil/1) [Baixar](http://www.livrosgratis.com.br/cat_14/direito/1) [livros](http://www.livrosgratis.com.br/cat_14/direito/1) [de](http://www.livrosgratis.com.br/cat_14/direito/1) [Direito](http://www.livrosgratis.com.br/cat_14/direito/1) [Baixar](http://www.livrosgratis.com.br/cat_15/direitos_humanos/1) [livros](http://www.livrosgratis.com.br/cat_15/direitos_humanos/1) [de](http://www.livrosgratis.com.br/cat_15/direitos_humanos/1) [Direitos](http://www.livrosgratis.com.br/cat_15/direitos_humanos/1) [humanos](http://www.livrosgratis.com.br/cat_15/direitos_humanos/1) [Baixar](http://www.livrosgratis.com.br/cat_16/economia/1) [livros](http://www.livrosgratis.com.br/cat_16/economia/1) [de](http://www.livrosgratis.com.br/cat_16/economia/1) [Economia](http://www.livrosgratis.com.br/cat_16/economia/1) [Baixar](http://www.livrosgratis.com.br/cat_17/economia_domestica/1) [livros](http://www.livrosgratis.com.br/cat_17/economia_domestica/1) [de](http://www.livrosgratis.com.br/cat_17/economia_domestica/1) [Economia](http://www.livrosgratis.com.br/cat_17/economia_domestica/1) [Doméstica](http://www.livrosgratis.com.br/cat_17/economia_domestica/1) [Baixar](http://www.livrosgratis.com.br/cat_18/educacao/1) [livros](http://www.livrosgratis.com.br/cat_18/educacao/1) [de](http://www.livrosgratis.com.br/cat_18/educacao/1) [Educação](http://www.livrosgratis.com.br/cat_18/educacao/1) [Baixar](http://www.livrosgratis.com.br/cat_19/educacao_-_transito/1) [livros](http://www.livrosgratis.com.br/cat_19/educacao_-_transito/1) [de](http://www.livrosgratis.com.br/cat_19/educacao_-_transito/1) [Educação - Trânsito](http://www.livrosgratis.com.br/cat_19/educacao_-_transito/1) [Baixar](http://www.livrosgratis.com.br/cat_20/educacao_fisica/1) [livros](http://www.livrosgratis.com.br/cat_20/educacao_fisica/1) [de](http://www.livrosgratis.com.br/cat_20/educacao_fisica/1) [Educação](http://www.livrosgratis.com.br/cat_20/educacao_fisica/1) [Física](http://www.livrosgratis.com.br/cat_20/educacao_fisica/1) [Baixar](http://www.livrosgratis.com.br/cat_21/engenharia_aeroespacial/1) [livros](http://www.livrosgratis.com.br/cat_21/engenharia_aeroespacial/1) [de](http://www.livrosgratis.com.br/cat_21/engenharia_aeroespacial/1) [Engenharia](http://www.livrosgratis.com.br/cat_21/engenharia_aeroespacial/1) [Aeroespacial](http://www.livrosgratis.com.br/cat_21/engenharia_aeroespacial/1) [Baixar](http://www.livrosgratis.com.br/cat_22/farmacia/1) [livros](http://www.livrosgratis.com.br/cat_22/farmacia/1) [de](http://www.livrosgratis.com.br/cat_22/farmacia/1) [Farmácia](http://www.livrosgratis.com.br/cat_22/farmacia/1) [Baixar](http://www.livrosgratis.com.br/cat_23/filosofia/1) [livros](http://www.livrosgratis.com.br/cat_23/filosofia/1) [de](http://www.livrosgratis.com.br/cat_23/filosofia/1) [Filosofia](http://www.livrosgratis.com.br/cat_23/filosofia/1) [Baixar](http://www.livrosgratis.com.br/cat_24/fisica/1) [livros](http://www.livrosgratis.com.br/cat_24/fisica/1) [de](http://www.livrosgratis.com.br/cat_24/fisica/1) [Física](http://www.livrosgratis.com.br/cat_24/fisica/1) [Baixar](http://www.livrosgratis.com.br/cat_25/geociencias/1) [livros](http://www.livrosgratis.com.br/cat_25/geociencias/1) [de](http://www.livrosgratis.com.br/cat_25/geociencias/1) [Geociências](http://www.livrosgratis.com.br/cat_25/geociencias/1) [Baixar](http://www.livrosgratis.com.br/cat_26/geografia/1) [livros](http://www.livrosgratis.com.br/cat_26/geografia/1) [de](http://www.livrosgratis.com.br/cat_26/geografia/1) [Geografia](http://www.livrosgratis.com.br/cat_26/geografia/1) [Baixar](http://www.livrosgratis.com.br/cat_27/historia/1) [livros](http://www.livrosgratis.com.br/cat_27/historia/1) [de](http://www.livrosgratis.com.br/cat_27/historia/1) [História](http://www.livrosgratis.com.br/cat_27/historia/1) [Baixar](http://www.livrosgratis.com.br/cat_31/linguas/1) [livros](http://www.livrosgratis.com.br/cat_31/linguas/1) [de](http://www.livrosgratis.com.br/cat_31/linguas/1) [Línguas](http://www.livrosgratis.com.br/cat_31/linguas/1)

[Baixar](http://www.livrosgratis.com.br/cat_28/literatura/1) [livros](http://www.livrosgratis.com.br/cat_28/literatura/1) [de](http://www.livrosgratis.com.br/cat_28/literatura/1) [Literatura](http://www.livrosgratis.com.br/cat_28/literatura/1) [Baixar](http://www.livrosgratis.com.br/cat_30/literatura_de_cordel/1) [livros](http://www.livrosgratis.com.br/cat_30/literatura_de_cordel/1) [de](http://www.livrosgratis.com.br/cat_30/literatura_de_cordel/1) [Literatura](http://www.livrosgratis.com.br/cat_30/literatura_de_cordel/1) [de](http://www.livrosgratis.com.br/cat_30/literatura_de_cordel/1) [Cordel](http://www.livrosgratis.com.br/cat_30/literatura_de_cordel/1) [Baixar](http://www.livrosgratis.com.br/cat_29/literatura_infantil/1) [livros](http://www.livrosgratis.com.br/cat_29/literatura_infantil/1) [de](http://www.livrosgratis.com.br/cat_29/literatura_infantil/1) [Literatura](http://www.livrosgratis.com.br/cat_29/literatura_infantil/1) [Infantil](http://www.livrosgratis.com.br/cat_29/literatura_infantil/1) [Baixar](http://www.livrosgratis.com.br/cat_32/matematica/1) [livros](http://www.livrosgratis.com.br/cat_32/matematica/1) [de](http://www.livrosgratis.com.br/cat_32/matematica/1) [Matemática](http://www.livrosgratis.com.br/cat_32/matematica/1) [Baixar](http://www.livrosgratis.com.br/cat_33/medicina/1) [livros](http://www.livrosgratis.com.br/cat_33/medicina/1) [de](http://www.livrosgratis.com.br/cat_33/medicina/1) [Medicina](http://www.livrosgratis.com.br/cat_33/medicina/1) [Baixar](http://www.livrosgratis.com.br/cat_34/medicina_veterinaria/1) [livros](http://www.livrosgratis.com.br/cat_34/medicina_veterinaria/1) [de](http://www.livrosgratis.com.br/cat_34/medicina_veterinaria/1) [Medicina](http://www.livrosgratis.com.br/cat_34/medicina_veterinaria/1) [Veterinária](http://www.livrosgratis.com.br/cat_34/medicina_veterinaria/1) [Baixar](http://www.livrosgratis.com.br/cat_35/meio_ambiente/1) [livros](http://www.livrosgratis.com.br/cat_35/meio_ambiente/1) [de](http://www.livrosgratis.com.br/cat_35/meio_ambiente/1) [Meio](http://www.livrosgratis.com.br/cat_35/meio_ambiente/1) [Ambiente](http://www.livrosgratis.com.br/cat_35/meio_ambiente/1) [Baixar](http://www.livrosgratis.com.br/cat_36/meteorologia/1) [livros](http://www.livrosgratis.com.br/cat_36/meteorologia/1) [de](http://www.livrosgratis.com.br/cat_36/meteorologia/1) [Meteorologia](http://www.livrosgratis.com.br/cat_36/meteorologia/1) [Baixar](http://www.livrosgratis.com.br/cat_45/monografias_e_tcc/1) [Monografias](http://www.livrosgratis.com.br/cat_45/monografias_e_tcc/1) [e](http://www.livrosgratis.com.br/cat_45/monografias_e_tcc/1) [TCC](http://www.livrosgratis.com.br/cat_45/monografias_e_tcc/1) [Baixar](http://www.livrosgratis.com.br/cat_37/multidisciplinar/1) [livros](http://www.livrosgratis.com.br/cat_37/multidisciplinar/1) [Multidisciplinar](http://www.livrosgratis.com.br/cat_37/multidisciplinar/1) [Baixar](http://www.livrosgratis.com.br/cat_38/musica/1) [livros](http://www.livrosgratis.com.br/cat_38/musica/1) [de](http://www.livrosgratis.com.br/cat_38/musica/1) [Música](http://www.livrosgratis.com.br/cat_38/musica/1) [Baixar](http://www.livrosgratis.com.br/cat_39/psicologia/1) [livros](http://www.livrosgratis.com.br/cat_39/psicologia/1) [de](http://www.livrosgratis.com.br/cat_39/psicologia/1) [Psicologia](http://www.livrosgratis.com.br/cat_39/psicologia/1) [Baixar](http://www.livrosgratis.com.br/cat_40/quimica/1) [livros](http://www.livrosgratis.com.br/cat_40/quimica/1) [de](http://www.livrosgratis.com.br/cat_40/quimica/1) [Química](http://www.livrosgratis.com.br/cat_40/quimica/1) [Baixar](http://www.livrosgratis.com.br/cat_41/saude_coletiva/1) [livros](http://www.livrosgratis.com.br/cat_41/saude_coletiva/1) [de](http://www.livrosgratis.com.br/cat_41/saude_coletiva/1) [Saúde](http://www.livrosgratis.com.br/cat_41/saude_coletiva/1) [Coletiva](http://www.livrosgratis.com.br/cat_41/saude_coletiva/1) [Baixar](http://www.livrosgratis.com.br/cat_42/servico_social/1) [livros](http://www.livrosgratis.com.br/cat_42/servico_social/1) [de](http://www.livrosgratis.com.br/cat_42/servico_social/1) [Serviço](http://www.livrosgratis.com.br/cat_42/servico_social/1) [Social](http://www.livrosgratis.com.br/cat_42/servico_social/1) [Baixar](http://www.livrosgratis.com.br/cat_43/sociologia/1) [livros](http://www.livrosgratis.com.br/cat_43/sociologia/1) [de](http://www.livrosgratis.com.br/cat_43/sociologia/1) [Sociologia](http://www.livrosgratis.com.br/cat_43/sociologia/1) [Baixar](http://www.livrosgratis.com.br/cat_44/teologia/1) [livros](http://www.livrosgratis.com.br/cat_44/teologia/1) [de](http://www.livrosgratis.com.br/cat_44/teologia/1) [Teologia](http://www.livrosgratis.com.br/cat_44/teologia/1) [Baixar](http://www.livrosgratis.com.br/cat_46/trabalho/1) [livros](http://www.livrosgratis.com.br/cat_46/trabalho/1) [de](http://www.livrosgratis.com.br/cat_46/trabalho/1) [Trabalho](http://www.livrosgratis.com.br/cat_46/trabalho/1) [Baixar](http://www.livrosgratis.com.br/cat_47/turismo/1) [livros](http://www.livrosgratis.com.br/cat_47/turismo/1) [de](http://www.livrosgratis.com.br/cat_47/turismo/1) [Turismo](http://www.livrosgratis.com.br/cat_47/turismo/1)